版本: 2010-08-09

# Java并发程序设计教程

温绍锦

邮箱:szujobs@hotmail.com 旺旺:shaojinwensj QQ: 1420452 Blog:http://www.cnblogs.com/jobs/

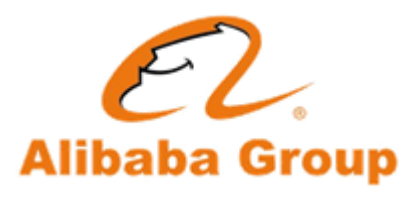

**旧时王谢堂前燕, 飞入寻常百姓家。** 

#### 内容列表

- 1、使用线程的经验:设置名称、响应中断、使用ThreadLocal
- 2、Executor : ExecutorService和Future ☆ ☆ ☆
- 3、阻塞队列 : put和take、offer和poll、drainTo
- 4、线程间的协调手段: lock、condition、wait、notify、notifyAll ☆ ☆ ☆
- 5、Lock-free: atomic、concurrentMap.putIfAbsent、CopyOnWriteArrayList  $\forall x \forall x$
- 6、关于锁使用的经验介绍
- 7、并发流程控制手段:CountDownlatch、Barrier
- 8、定时器: ScheduledExecutorService、大规模定时器TimerWheel
- 9、并发三大定律:Amdahl、Gustafson、Sun-Ni
- 10、神人和图书、相关网络资源
- 11、业界发展情况: GPGPU、OpenCL
- 12、复习题

学习的过程,着重注意红星标识☆的内容,学完之后,要求能够回 答复习题。

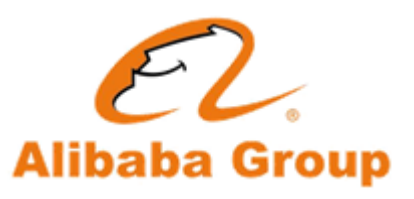

#### 启动线程的注意事项

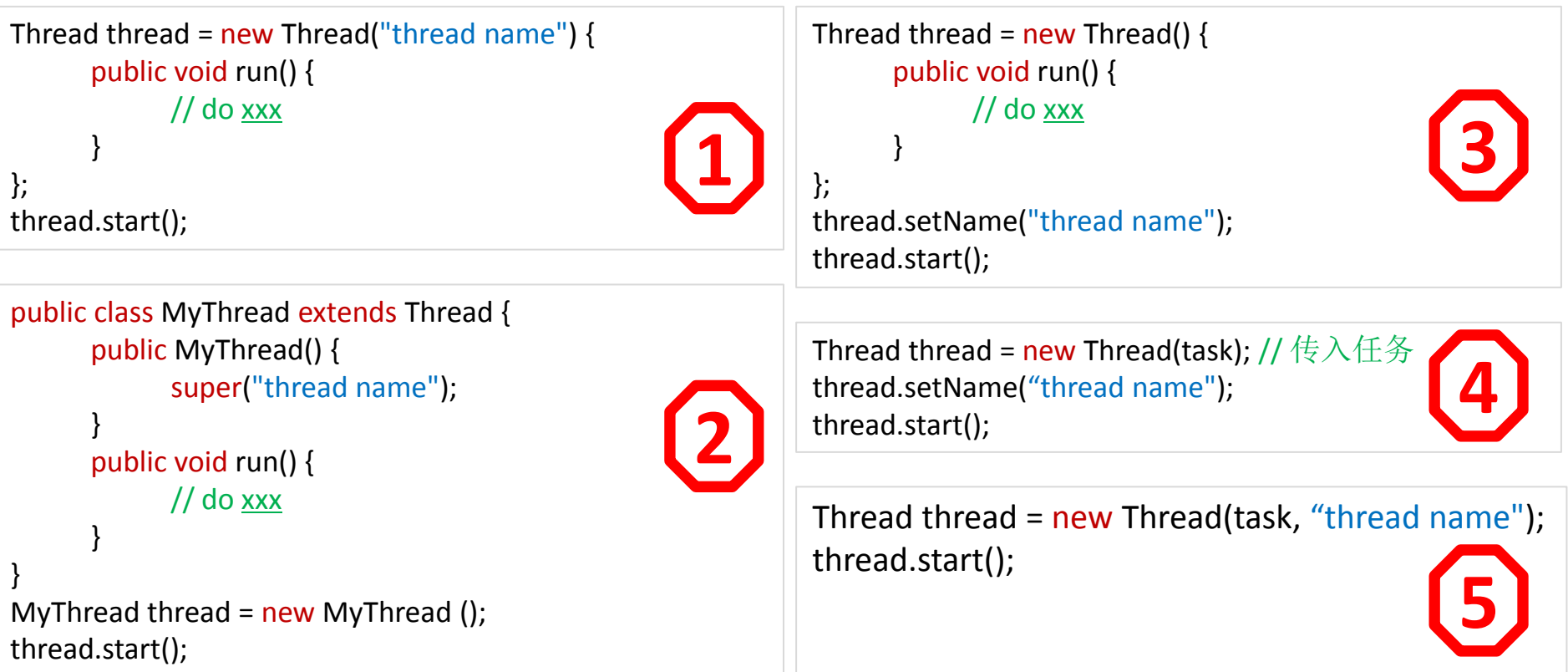

无论何种方式,启动一个线程,就要给它一个名字!这对排错诊断 系统监控有帮助。否则诊断问题时,无法直观知道某个线程的用途。

**Alibaba Group** 

#### 要响应线程中断

## **thread.interrupt();**

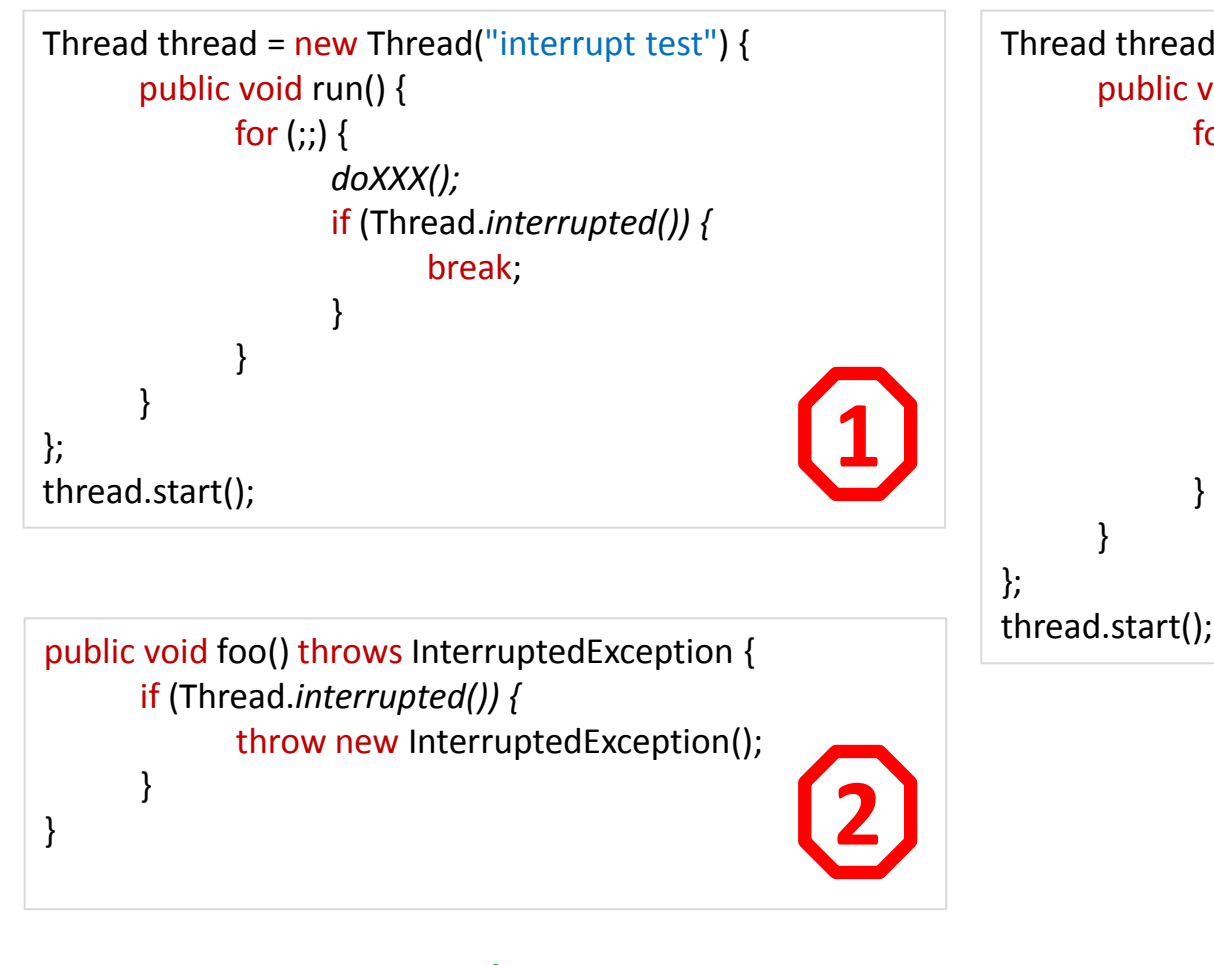

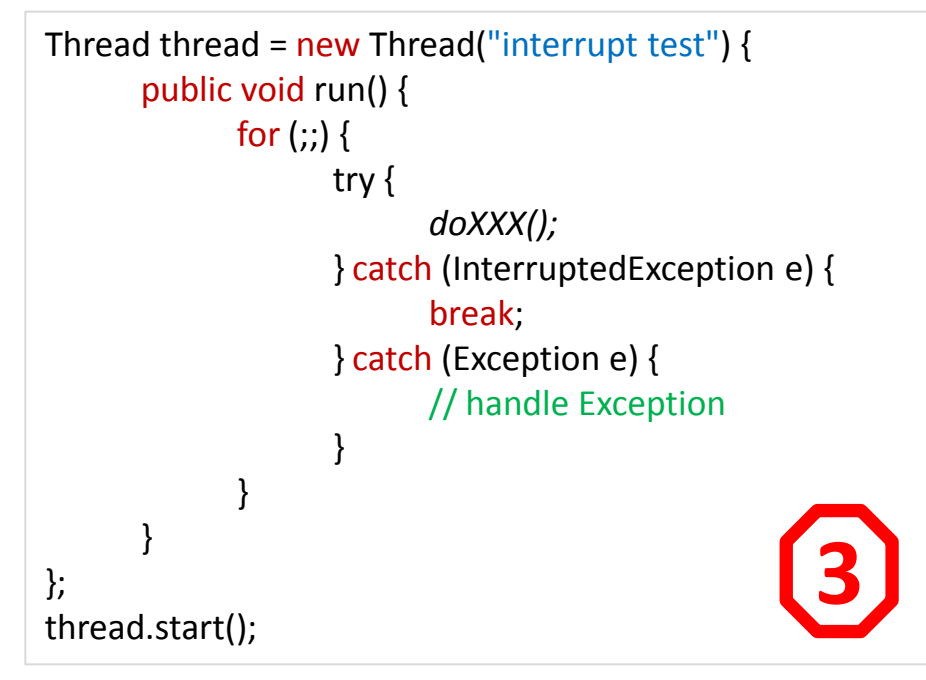

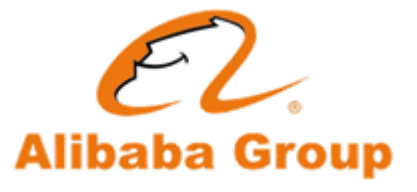

程序应该对线程中断作出恰当的响应。

## ThreadLocal

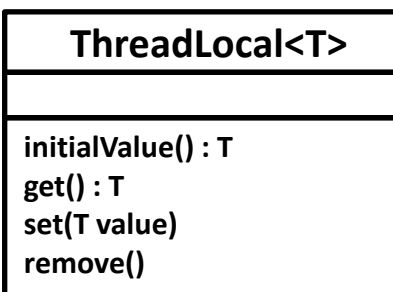

顾名思义它是**local variable**(线程局部变量)。它的功用非 常简单,就是为每一个使用该变量的线程都提供一个变量值 的副本,是每一个线程都可以独立地改变自己的副本,而不 会和其它线程的副本冲突。从线程的角度看,就好像每一个 线程都完全拥有该变量。

#### 使用场景

**To keep state with a thread (user-id, transaction-id, logging-id) To cache objects which you need frequently** 隐式传参

注意:使用ThreadLocal,一般都是声明在静态变量中, 处果不断的 创建ThreadLocal而且没有调用其remove方法,将会导致内存泄露。

同时请注意,如果是static的ThreadLocal,一般不需要调用remove。

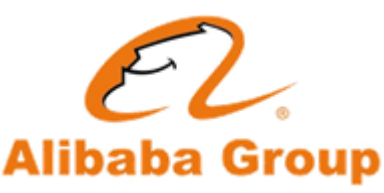

任务的提交者和执行者

为了方便并发执行任务,出现了一种专门用来执行任务的实现,也就是**Executor**。 由此,任务提交者不需要再创建管理线程,使用更方便,也减少了开销。

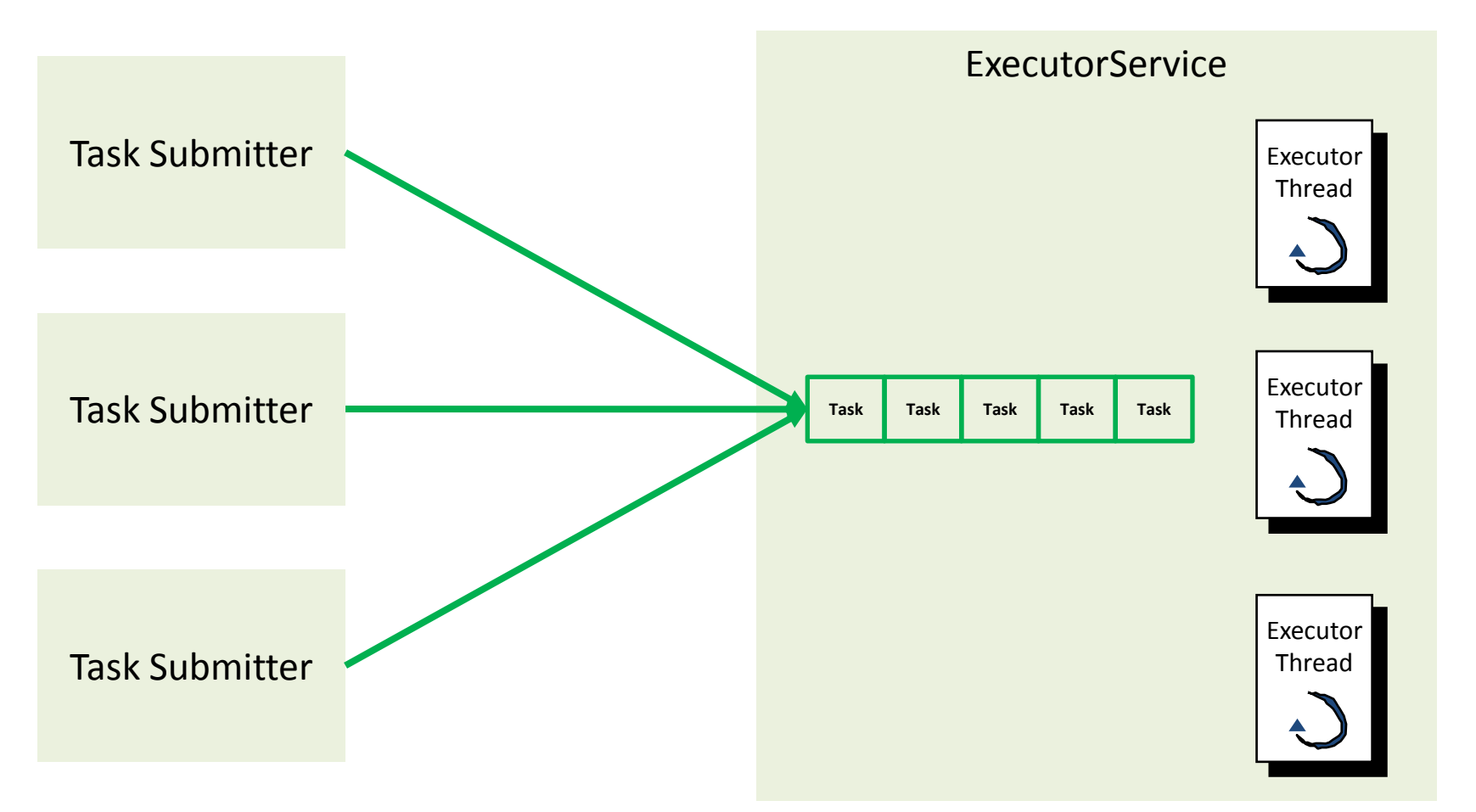

**java.util.concurrent.Executors**是**Executor**的工厂类,通过**Executors**可以创建你所需要的 **Executor**。

#### 任务的提交者和执行者之间的通讯手段

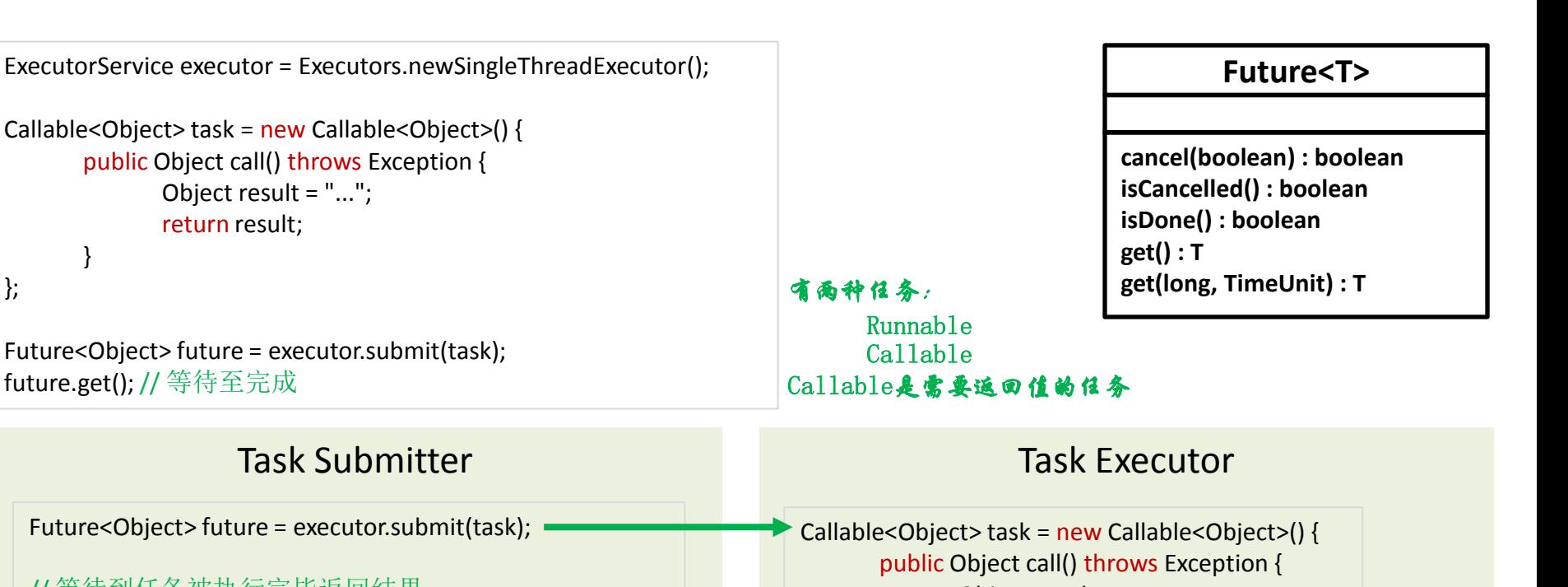

};

// 等待到任务被执行完毕返回结果 // 如果任务执行出错,这里会抛ExecutionException future.get();

//等待3秒,超时后会抛TimeoutException future.get(3, TimeUnit.*SECONDS*);

};

Object result = …; return result; }

**Task Submitter**把任务提交给**Executor**执行,他们之间需要一种通 讯手段,这种手段的具体实现,通常叫做**Future**。**Future**通常包括 **get**(阻塞至任务完成), **cancel**,**get(timeout)**(等待一段时间) **等等。Future也用于异步变同步的场景。** 

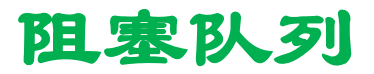

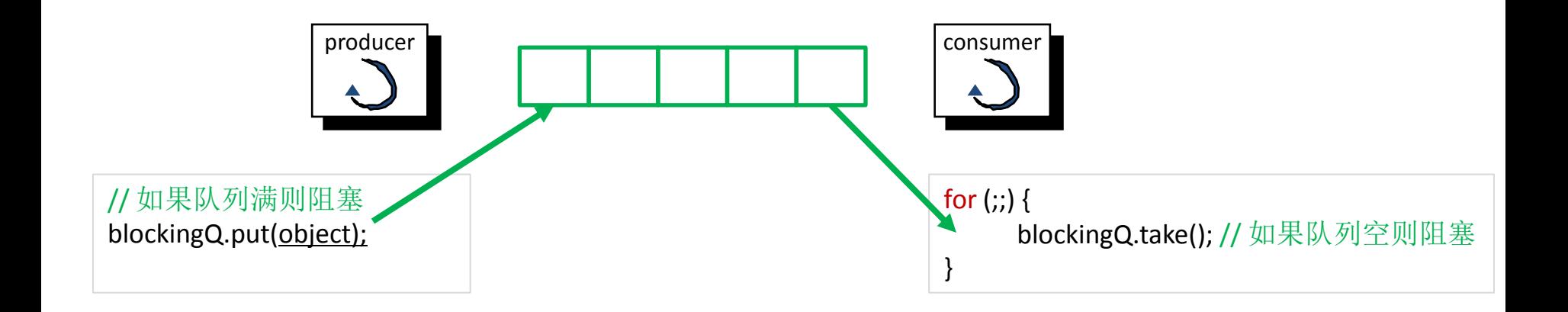

阻塞队列,是一种常用的并发数据结构,常用于生产者-消费者模式。 在Java中,有很多种阻塞队列:

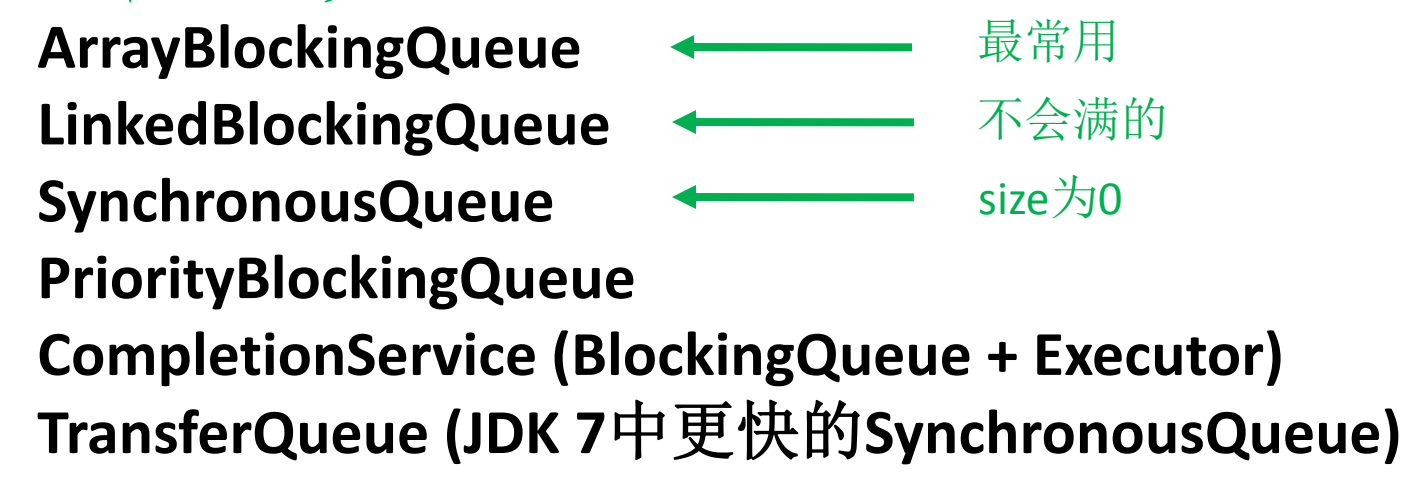

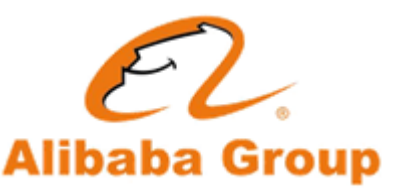

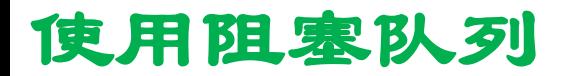

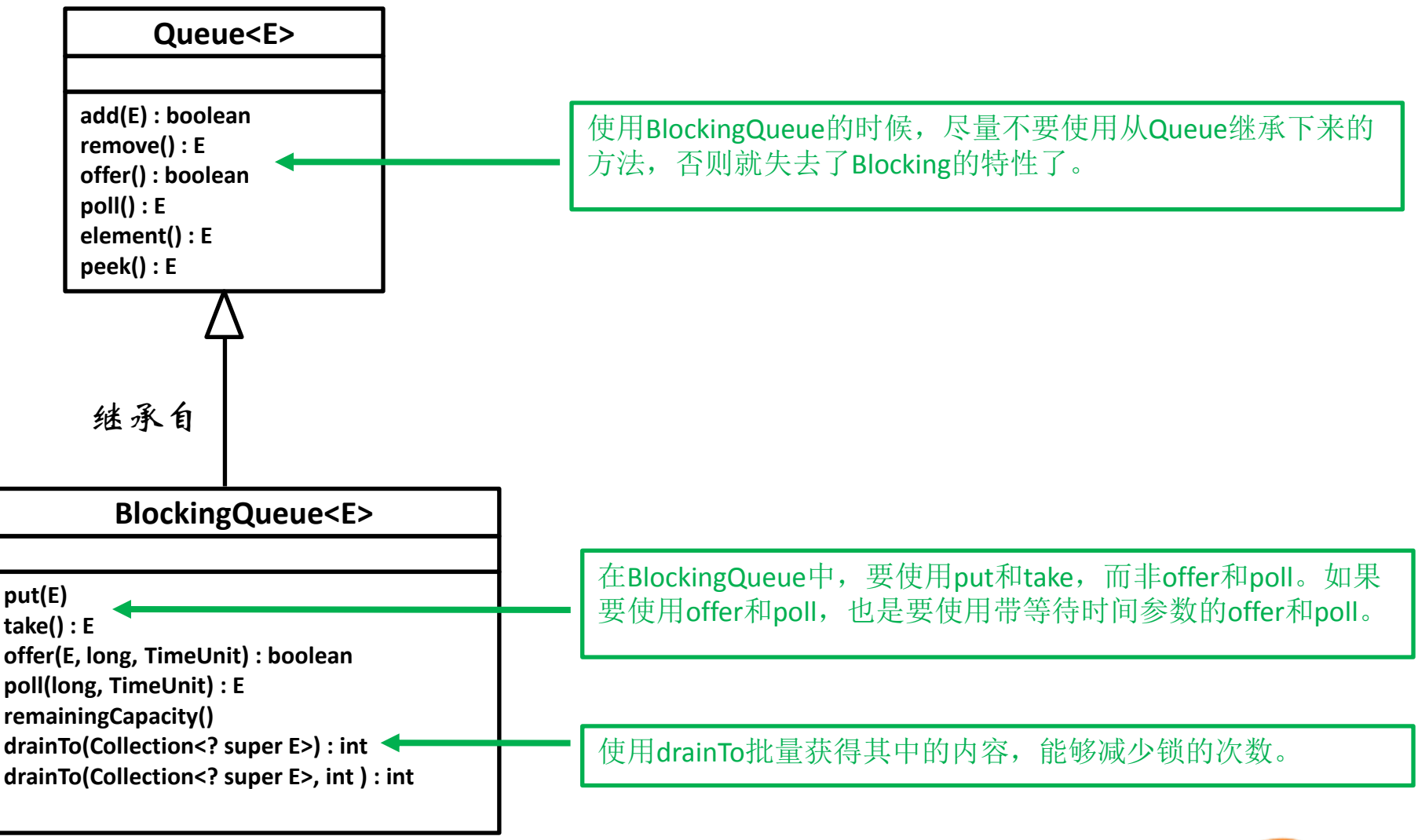

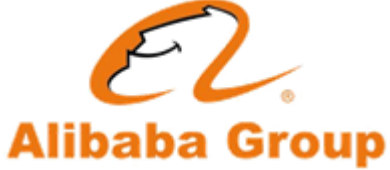

#### 使用阻塞队列

```
final BlockingQueue<Object> blockingQ = new ArrayBlockingQueue<Object>(10);
Thread thread = new Thread("consumer thread") \{public void run() {
           for (:;) {
                 Object object = blockingQ.poll(); // 杯具, 不等待就会直接返回
                 handle(object);
            }
      }
};
final BlockingQueue<Object> blockingQ = new ArrayBlockingQueue<Object>(10);
Thread thread = new Thread("consumer thread") {
      public void run() {
           for (;;) {
                 try {
                     Object object = blockingQ.take(); // 等到有数据才继续
                       handle(object);
                 } catch (InterruptedException e) {
                       break;
                 } catch (Exception e) {
                       // handle exception
                 }
            }
      }
};
                                                                                                     X
                                                                 1
                                                                2
```
#### 使用阻塞队列

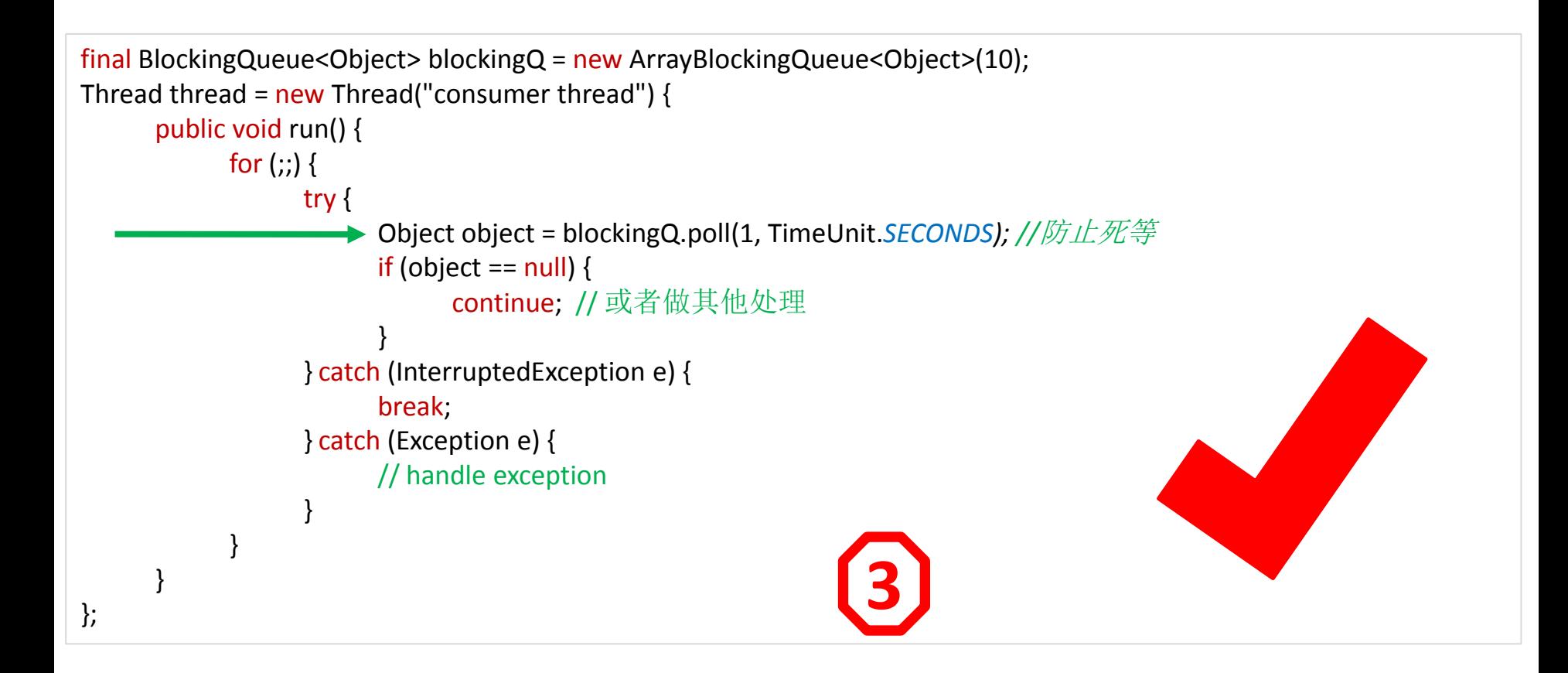

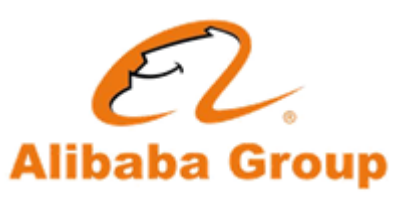

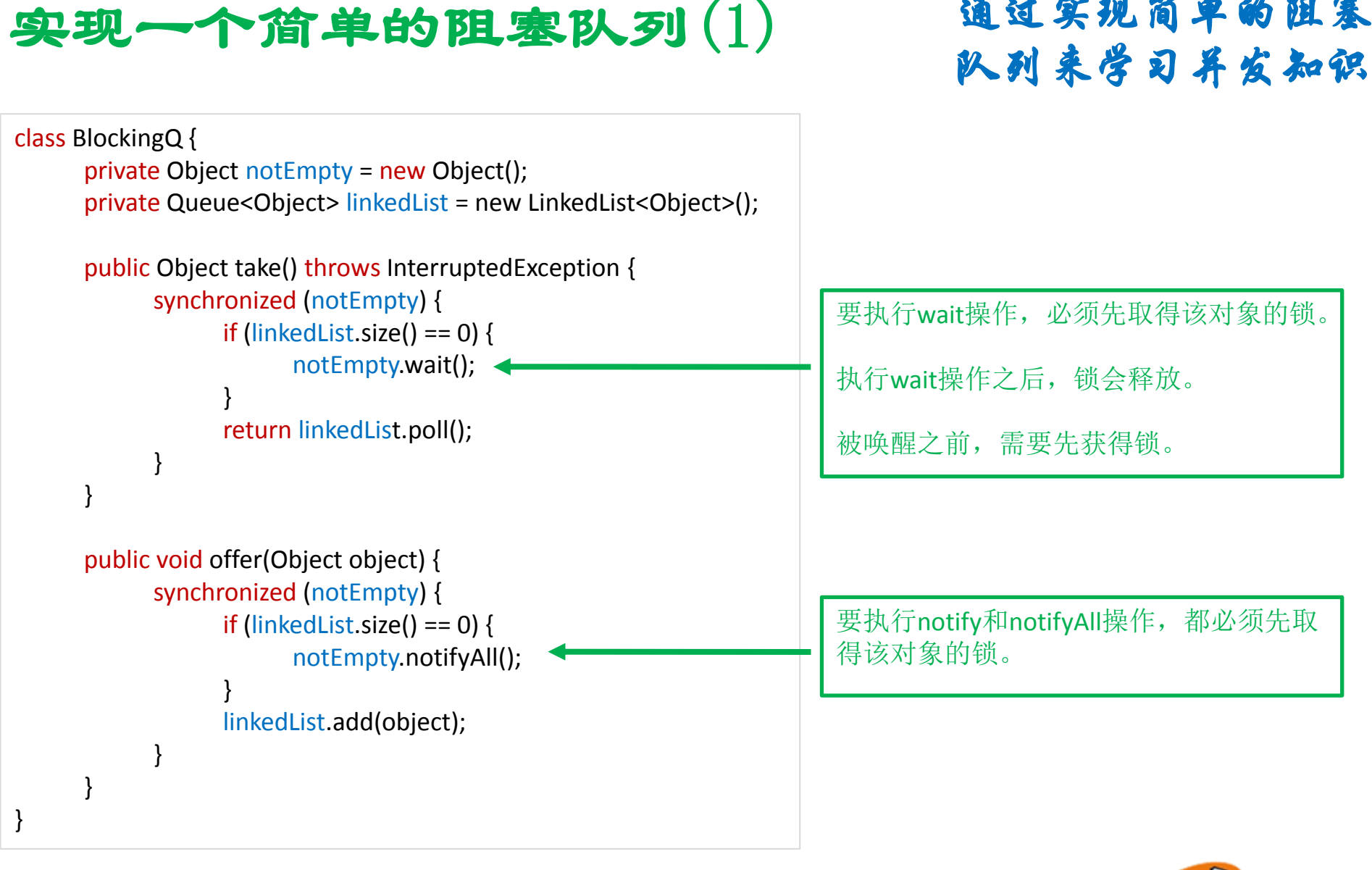

未取得锁就直接执行**wait**、**notfiy**、**notifyAll**会抛异常

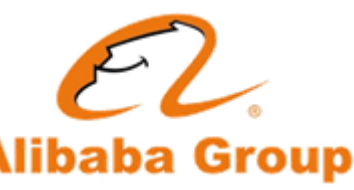

通过实现简单的阻塞

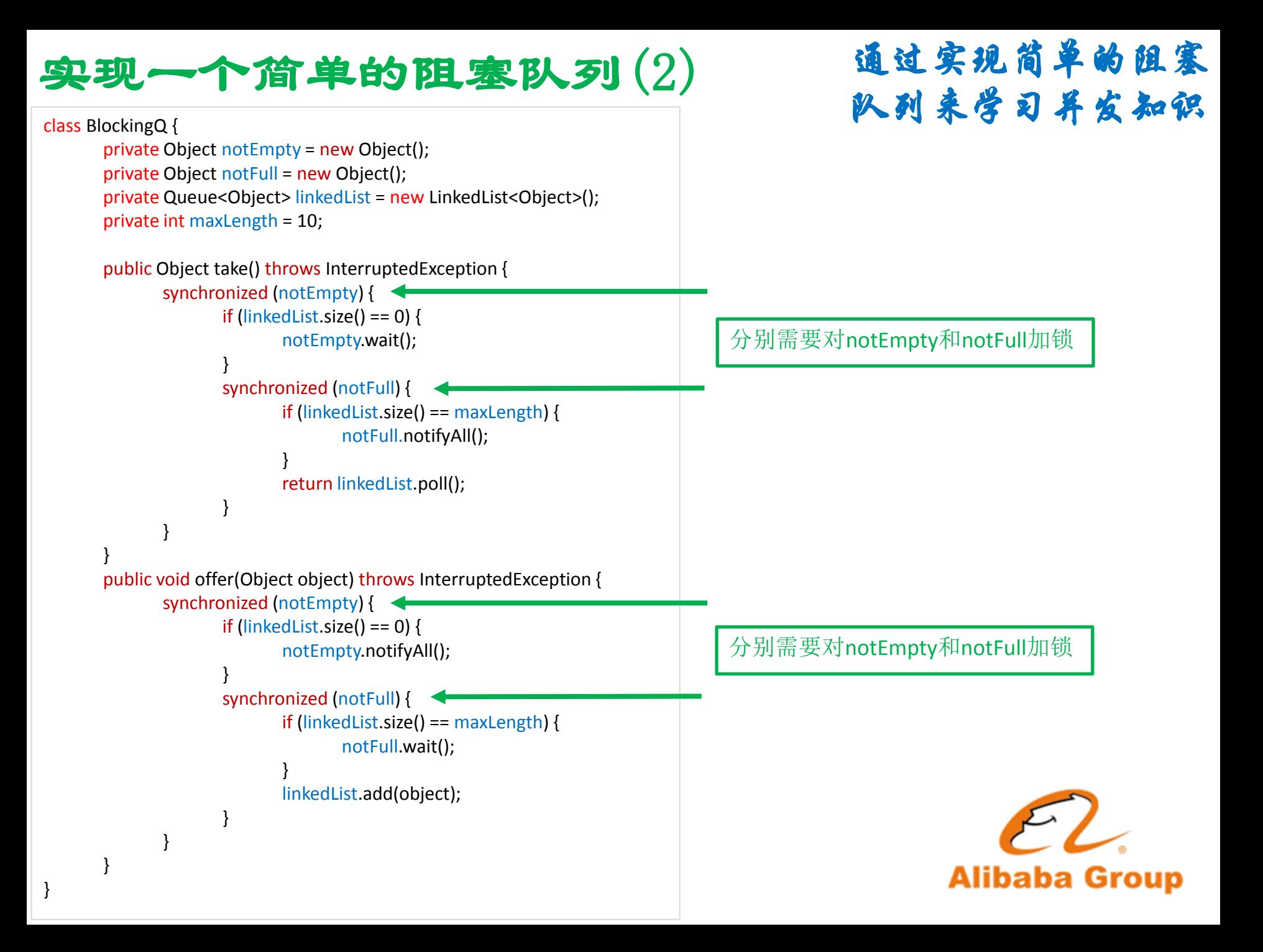

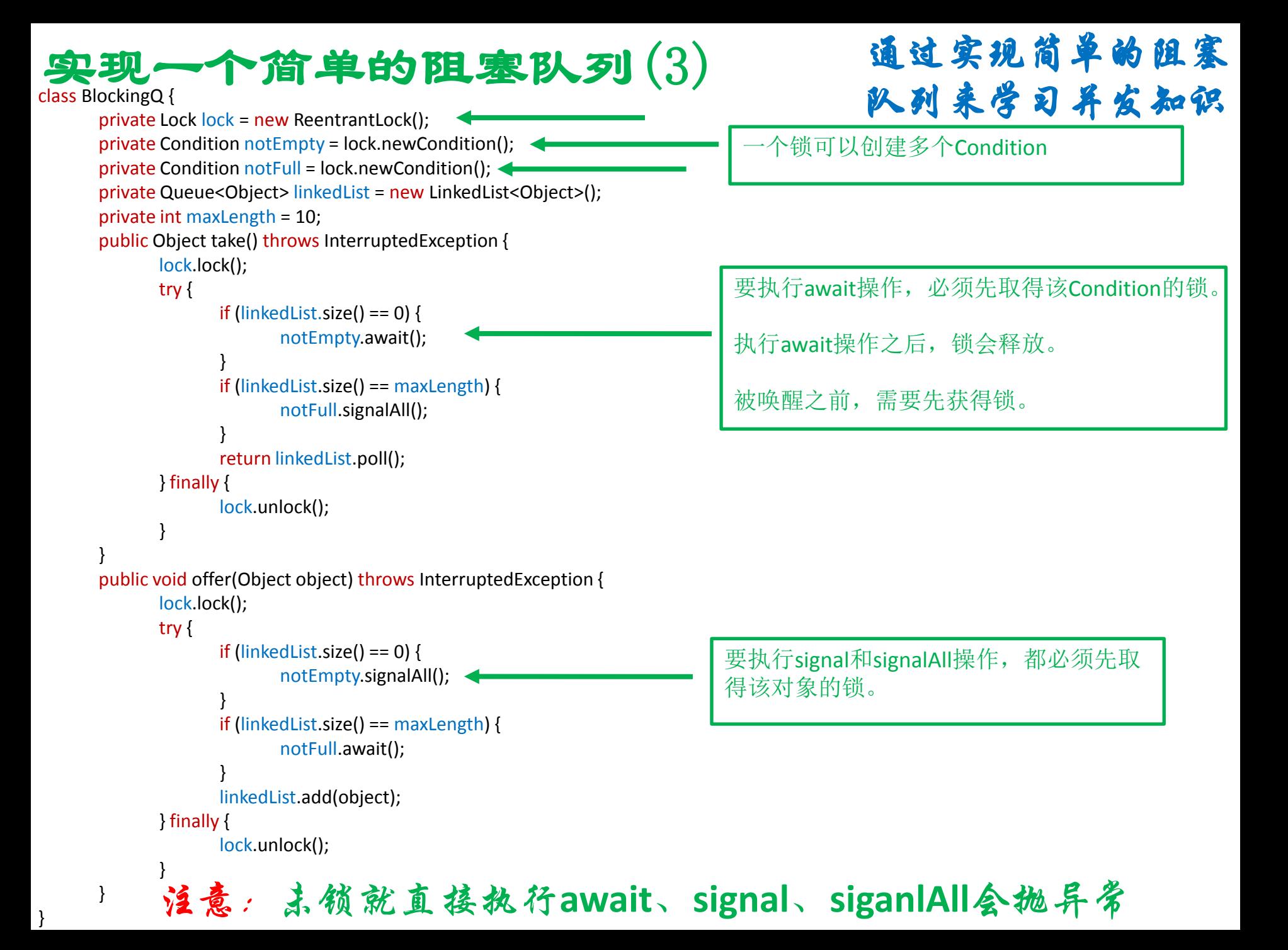

ReentrantLock和Synchronized

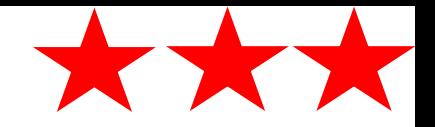

**Synchronized**是**Lock**的一种简化实现,一个**Lock**可以对应多个 **Condition**,而**synchronized**把**Lock**和**Condition**合并了,一个 **synchronized Lock**只对应一个**Condition**,可以说**Synchronized**是**Lock** 的简化版本。

在**JDK 5**,Synchronized要比**Lock**慢很多,但是在**JDK 6**中,它们的效 率差不多。

不要在**Lock**和**Condition**上使用**wait**、**notiffy**、**notifyAll**方法!

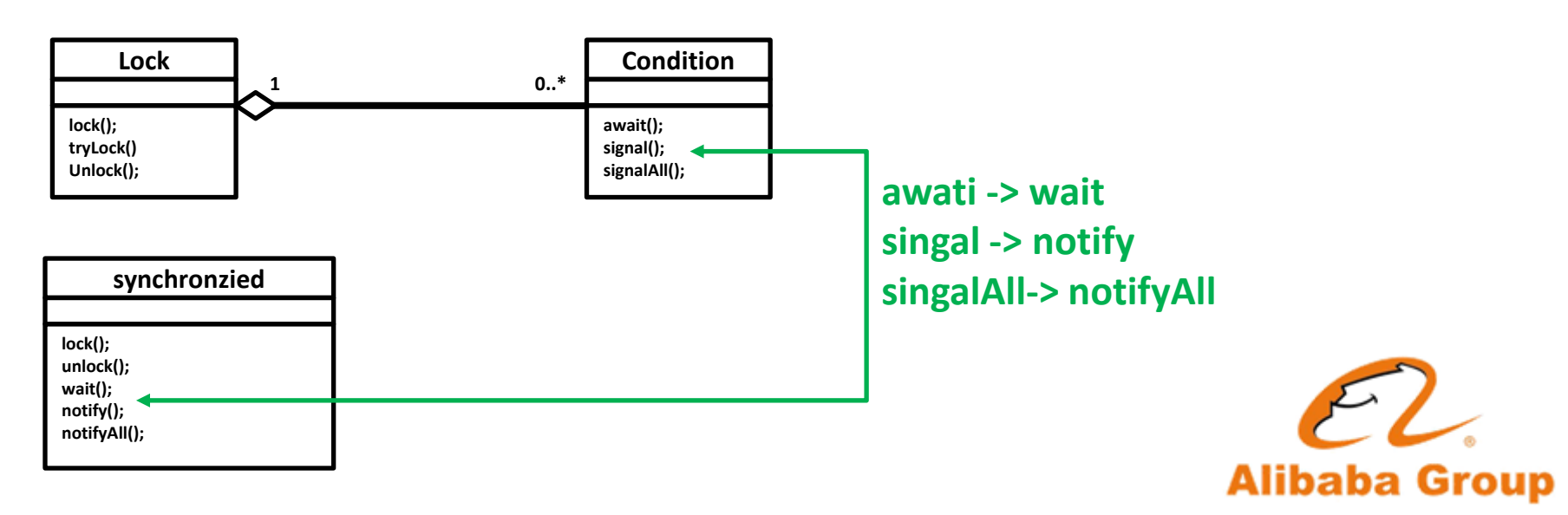

### **Monitor**的理论模型

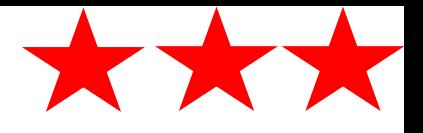

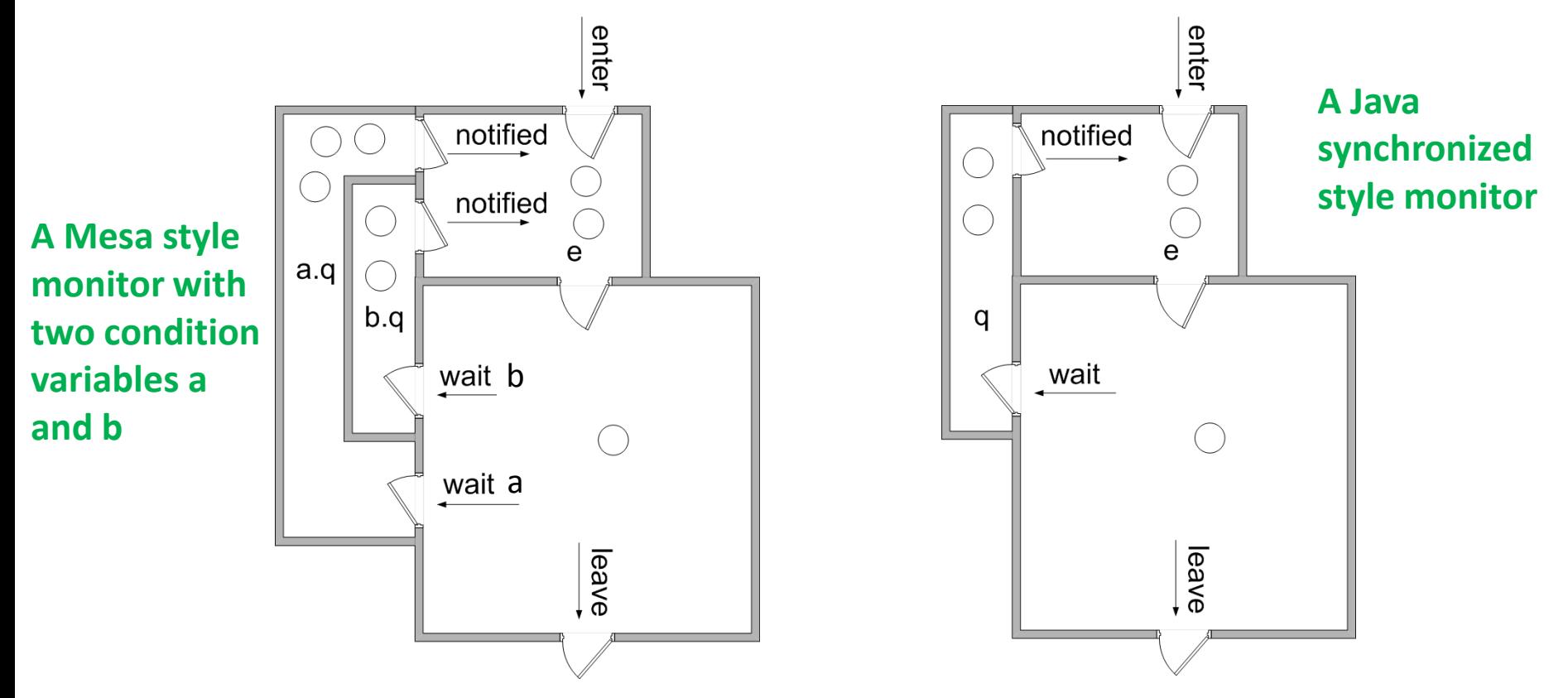

#### http://en.wikipedia.org/wiki/Monitor (synchronization)

In concurrent programming, a monitor is an object intended to be used safely by more than one thread. The defining characteristic of a monitor is that its methods are executed with mutual exclusion. That is, at each point in time, at most one thread may be executing any of its methods. This mutual exclusion greatly simplifies reasoning about the implementation of monitors compared with code that may be executed in parallel.

Monitors also provide a mechanism for threads to temporarily give up exclusive access, in order to wait for some condition to be met, before regaining exclusive access and resuming their task. Monitors also have a mechanism for signaling other threads that such conditions have been met.

Monitors were invented by **C.A.R. Hoare** [1] and **Per Brinch Hansen**, [2] and were first implemented in Brinch Hansen's Concurrent Pascal language.

## 使用AtomicInteger

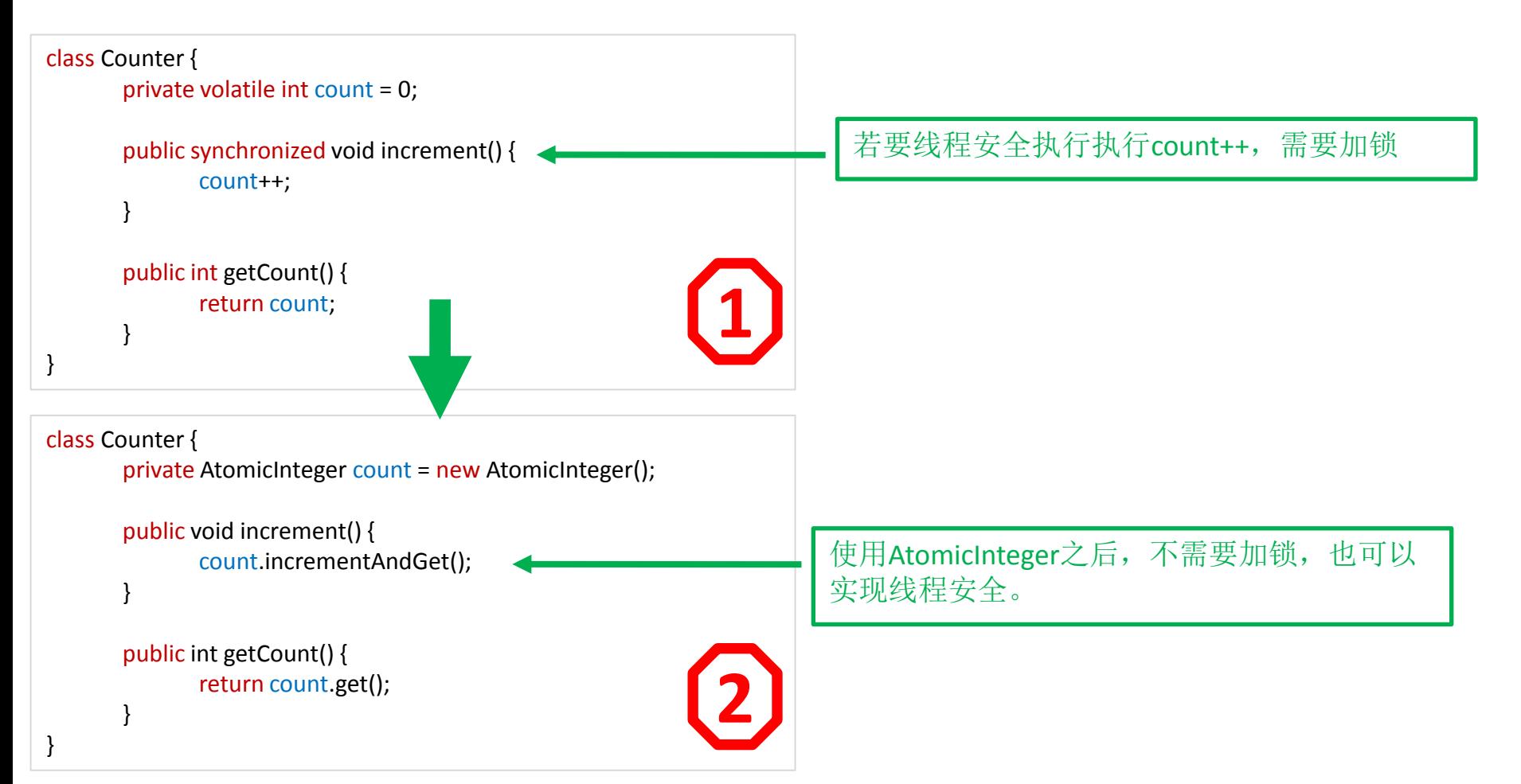

这是由硬件提供原子操作指令实现的。在非激烈竞争的情况下,开 销更小,速度更快。java.util.concurrent中实现的原子操作类包 括:

AtomicBoolean、AtomicInteger、AtomicLong、AtomicReference

### 使用Lock-Free算法

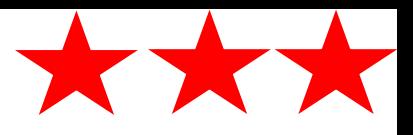

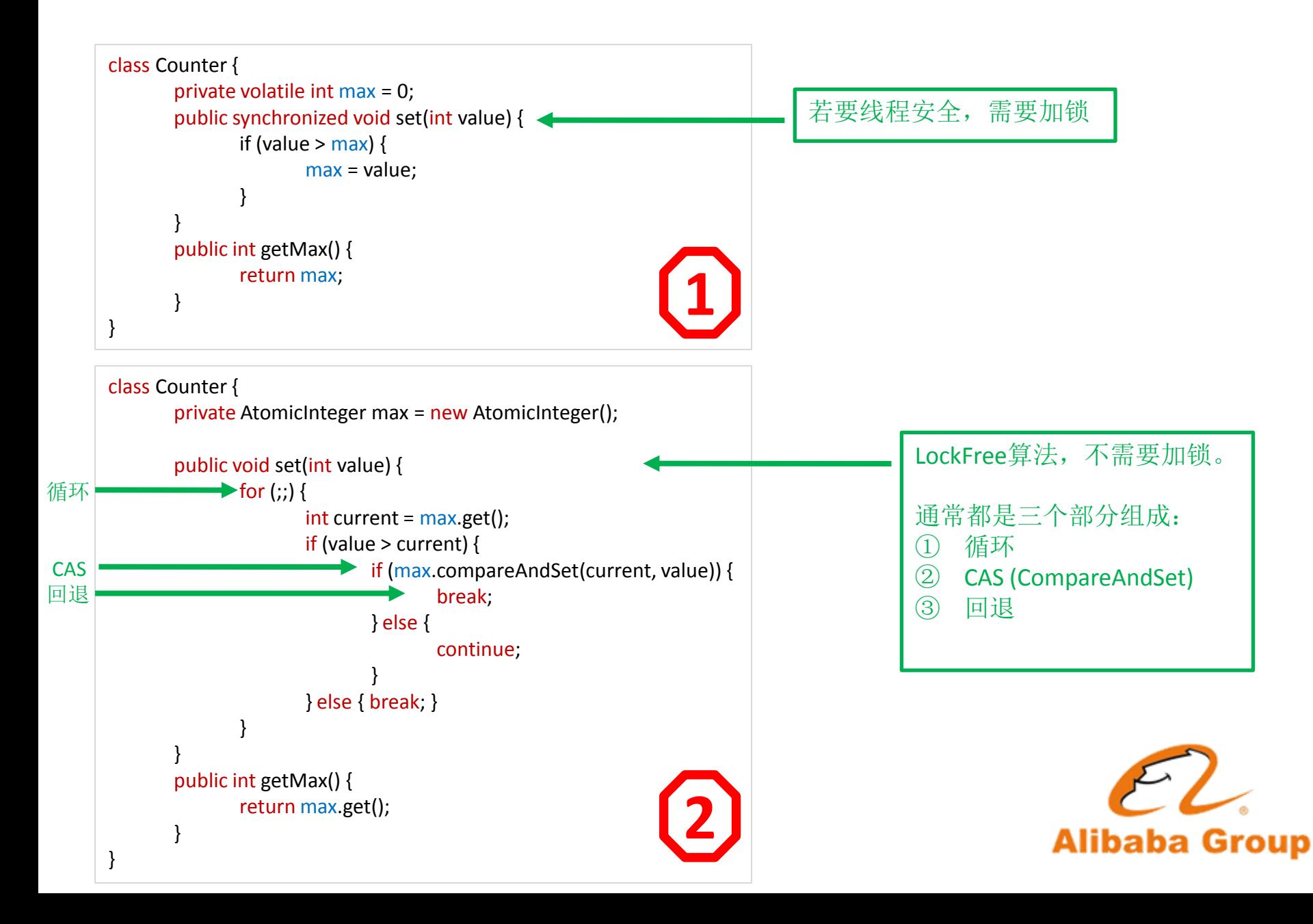

## 使用Lock-Free算法

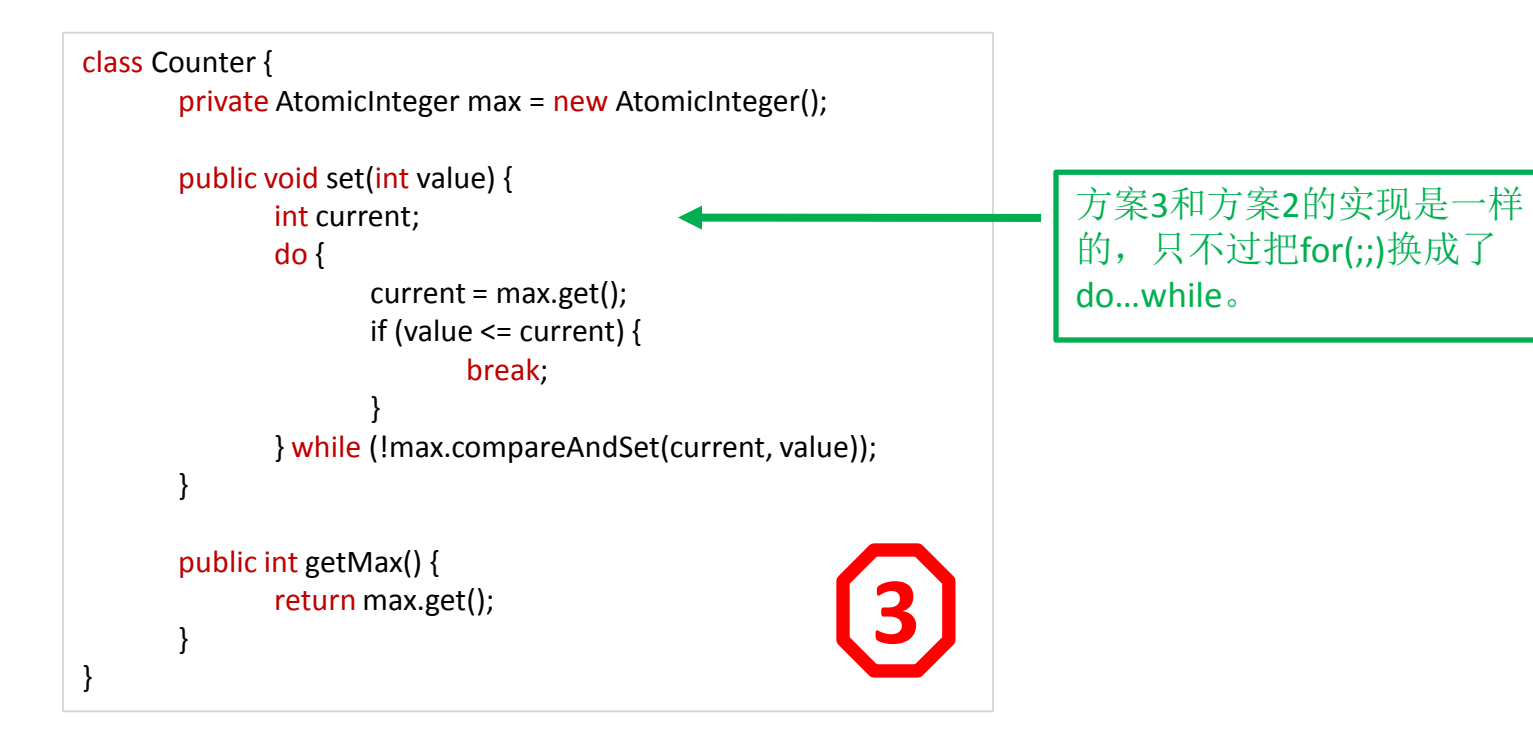

## 非阻塞型同步(Non-blocking Synchronization)

如何正确有效的保护共享数据是编写并行程序必须面临的一个难题,通常的手段就是同步。 同步可分为阻塞型同步(Blocking Synchronization)和非阻塞型同步( Non-blocking Synchronization)。

阻塞型同步是指当一个线程到达临界区时,因另外一个线程已经持有访问该共享数据的锁, 从而不能获取锁资源而阻塞,直到另外一个线程释放锁。常见的同步原语有 mutex、 semaphore 等。如果同步方案采用不当,就会造成死锁(deadlock),活锁(livelock)和 优先级反转(priority inversion),以及效率低下等现象。

为了降低风险程度和提高程序运行效率,业界提出了不采用锁的同步方案,依照这种设计 思路设计的算法称为非阻塞型算法,其本质特征就是停止一个线程的执行不会阻碍系统中 其他执行实体的运行。

当今比较流行的 Non-blocking Synchronization 实现方案有三种:

#### **Wait-free**

Wait-free 是指任意线程的任何操作都可以在有限步之内结束,而不用关心其它线程的 执行速度。 Wait-free 是基于 per-thread 的, 可以认为是 starvation-free 的。非常遗憾的是 实际情况并非如此, 采用 Wait-free 的程序并不能保证 starvation-free, 同时内存消耗也随 线程数量而线性增长。目前只有极少数的非阻塞算法实现了这一点。

#### **Lock-free**

Lock-Free 是指能够确保执行它的所有线程中至少有一个能够继续往下执行。由于每个 线程不是 starvation-free 的, 即有些线程可能会被任意地延迟, 然而在每一步都至少有一 个线程能够往下执行,因此系统作为一个整体是在持续执行的,可以认为是 system-wide 的。所有 Wait-free 的算法都是 Lock-Free 的。

#### **Obstruction-free**

Obstruction-free 是指在任何时间点,一个孤立运行线程的每一个操作可以在有限步之 内结束。只要没有竞争,线程就可以持续运行。一旦共享数据被修改,Obstruction-free 要 求中止已经完成的部分操作,并进行回滚。 所有 Lock-Free 的算法都是 Obstruction-free 的。

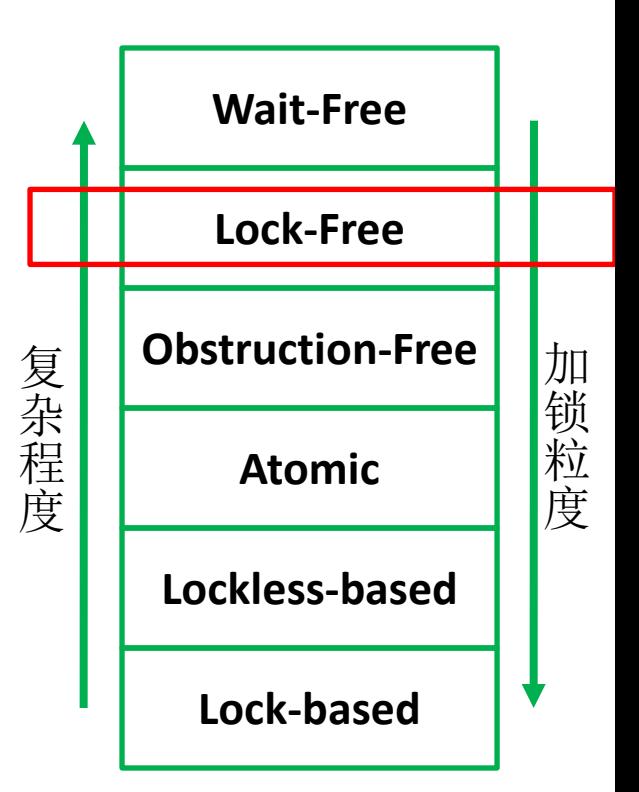

## 进一步使用Lock-Free数据结构

```
class BeanManager {
       private Map<String, Object> map = new HashMap<String, Object>();
       public Object getBean(String key) {
             synchronized (map) {
                    Object bean = map.get(key);
                    if (bean == null) {
                           map.put(key, createBean());
                           bean = map.get(key);}
                    return bean;
              }
       }
}
class BeanManager {
      private ConcurrentMap<String, Object> map = new ConcurrentHashMap<String, Object>();
      public Object getBean(String key) {
             Object bean = map.get(key);if (bean == null) {
                    map.putIfAbsent(key, createBean());
                    bean = map.get(key);}
             return bean;
       }
}
                                                                                                使用ConcurrentMap, 避免直
                                                                                                接使用锁,锁由数据结构来
                                                                                                管理。
```
**ConcurrentHashMap**并没有实现**Lock-Free**,只是使用了分离锁的办 法使得能够支持多个**Writer**并发。 **ConcurrentHashMap**需要使用更 多的内存。

#### 同样的思路用于更新数据库-乐观锁

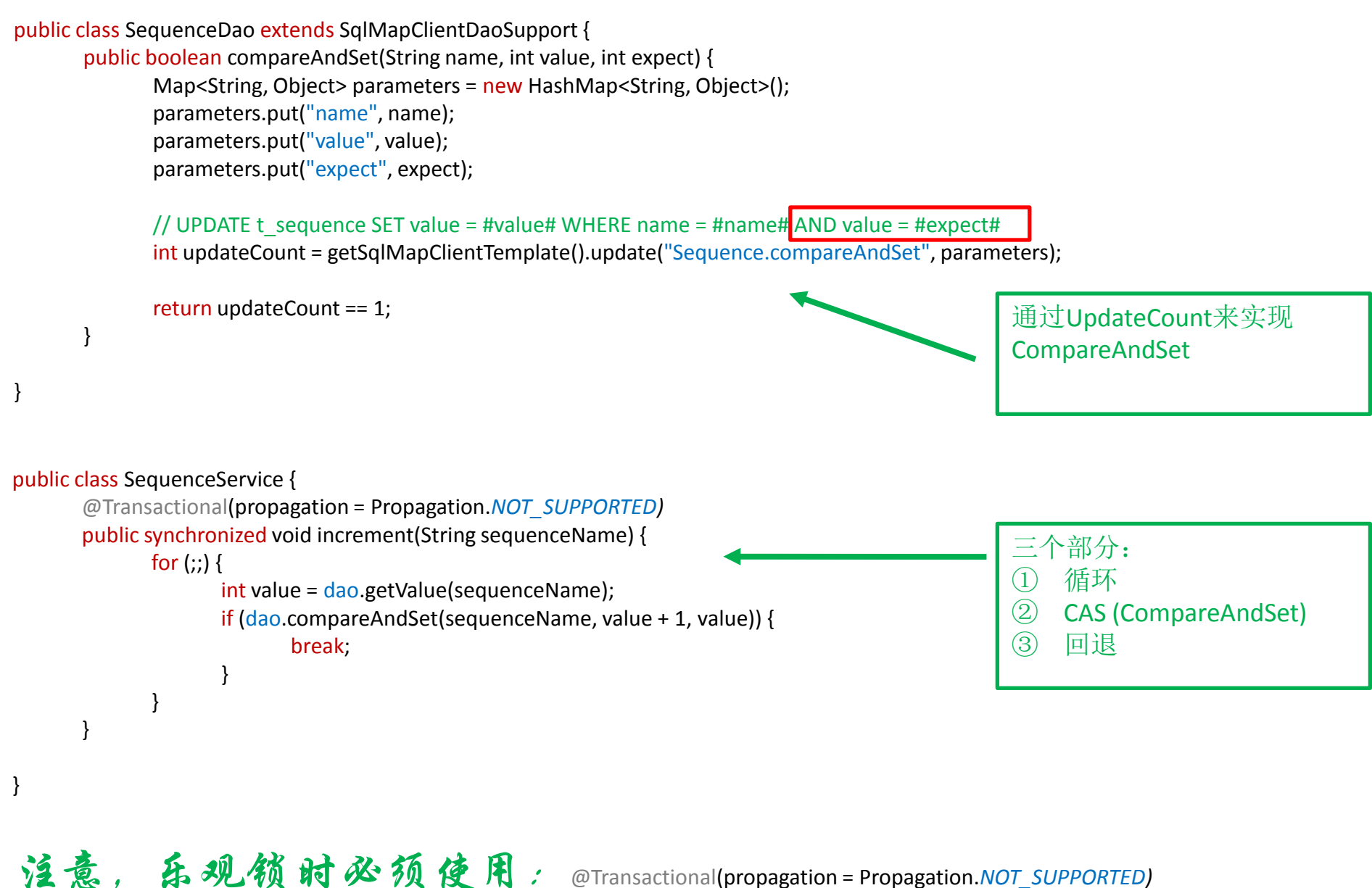

### 对比,使用悲观锁版本

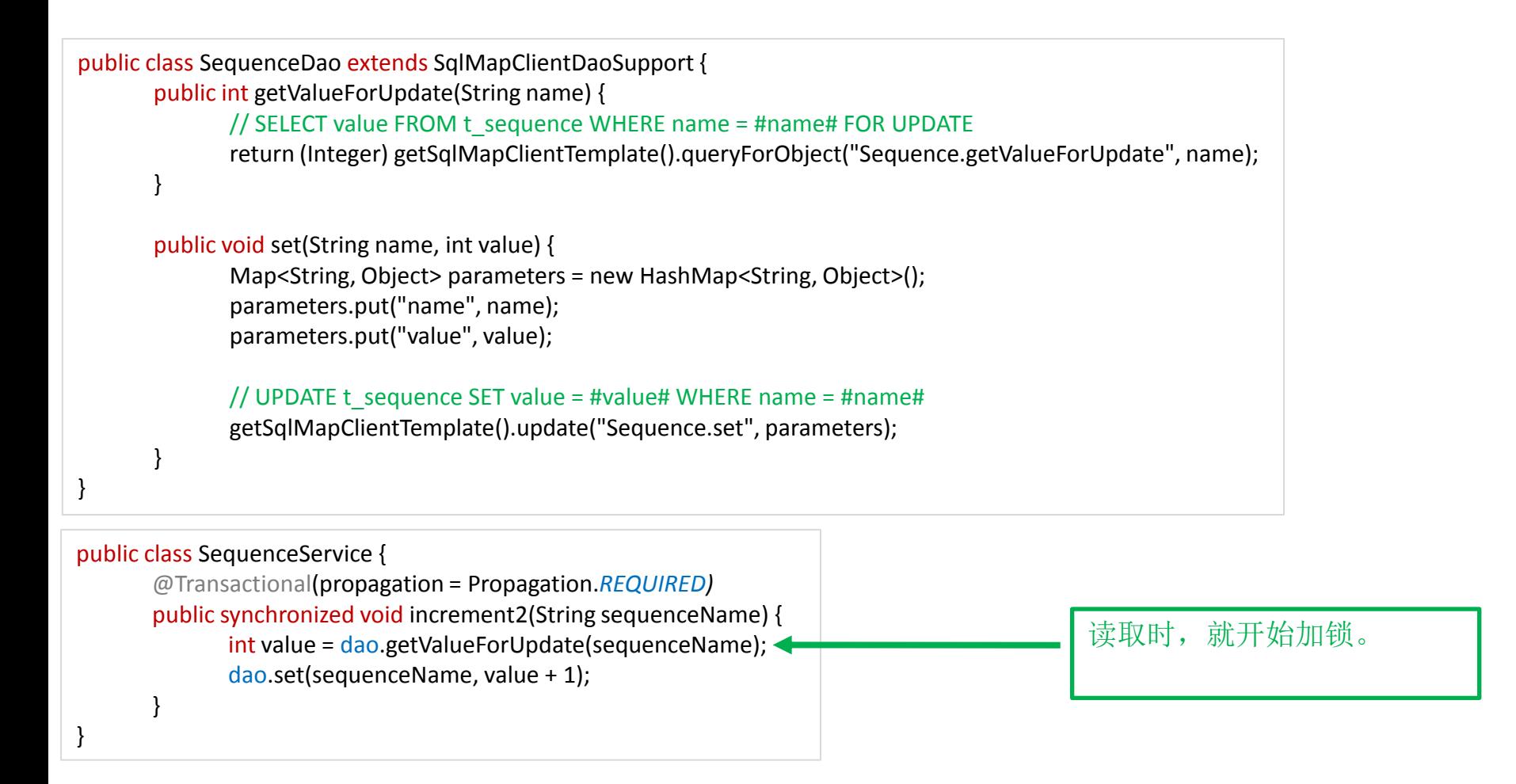

**Lock-Free**算法,可以说是乐观锁,如果非激烈竞争的时候,不需要 使用锁,从而开销更小,速度更快。

## 使用CopyOnWriteArrayList

```
class Engine {
      private List<Listener> listeners = new ArrayList<Listener>();
      public boolean addListener(Listener listener) {
            synchronized (listeners) {
                  return listeners.add(listener);
            }
      }
      public void doXXX() {
            synchronized (listeners) {
                  for (Listener listener : listeners) {
                        listener.handle();
                  }
            }
      }
}
class Engine {
      private List<Listener> listeners = new CopyOnWriteArrayList <Listener>();
      public boolean addListener(Listener listener) {
           return listeners.add(listener);
      }
      public void doXXX() {
           for (Listener listener : listeners) {
                 listener.handle();
            }
      }
}
                                                                      适当使用CopyOnWriteArrayList,能够提高
                                                                      读操作时的效率。
                                                             1
                                                             2
                                                                    COW是一种很古老的技术,
                                                                    类似的并发数据结构有:
                                                                          ConcurrentSkipListMap
                                                                          ConcurrentSkipListSet
                                                                          CopyOnWriteArrayList
                                                                          CopyOnWriteArraySet
```
### 锁的使用

- ① 使用支持CAS的数据结构,避免使用锁,如: AtomicXXX、ConcurrentMap、CopyOnWriteList、ConcurrentLinkedQueue
- ② 一定要使用锁的时候,注意获得锁的顺序,相反顺序获得锁,就容易产生死锁。
- ③ 死锁经常是无法完全避免的,鸵鸟策略被很多基础框架所采用。
- ④ 通过Dump线程的StackTrace,例如linux下执行命令 kill -3 <pid>,或者jstack –l <pid>,或 者使用Jconsole连接上去杳看线程的StackTrace, 由此来诊断死锁问题。
- ⑤ 外部锁常被忽视而导致死锁,例如数据库的锁
- ⑥ 存在检测死锁的办法
- ⑦ 存在一些预防死锁的手段,比如Lock的tryLock,JDK 7中引入的Phaser等。

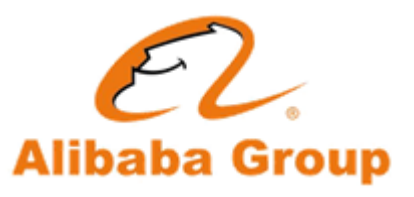

## 并发流程控制-使用CoutDownLatch

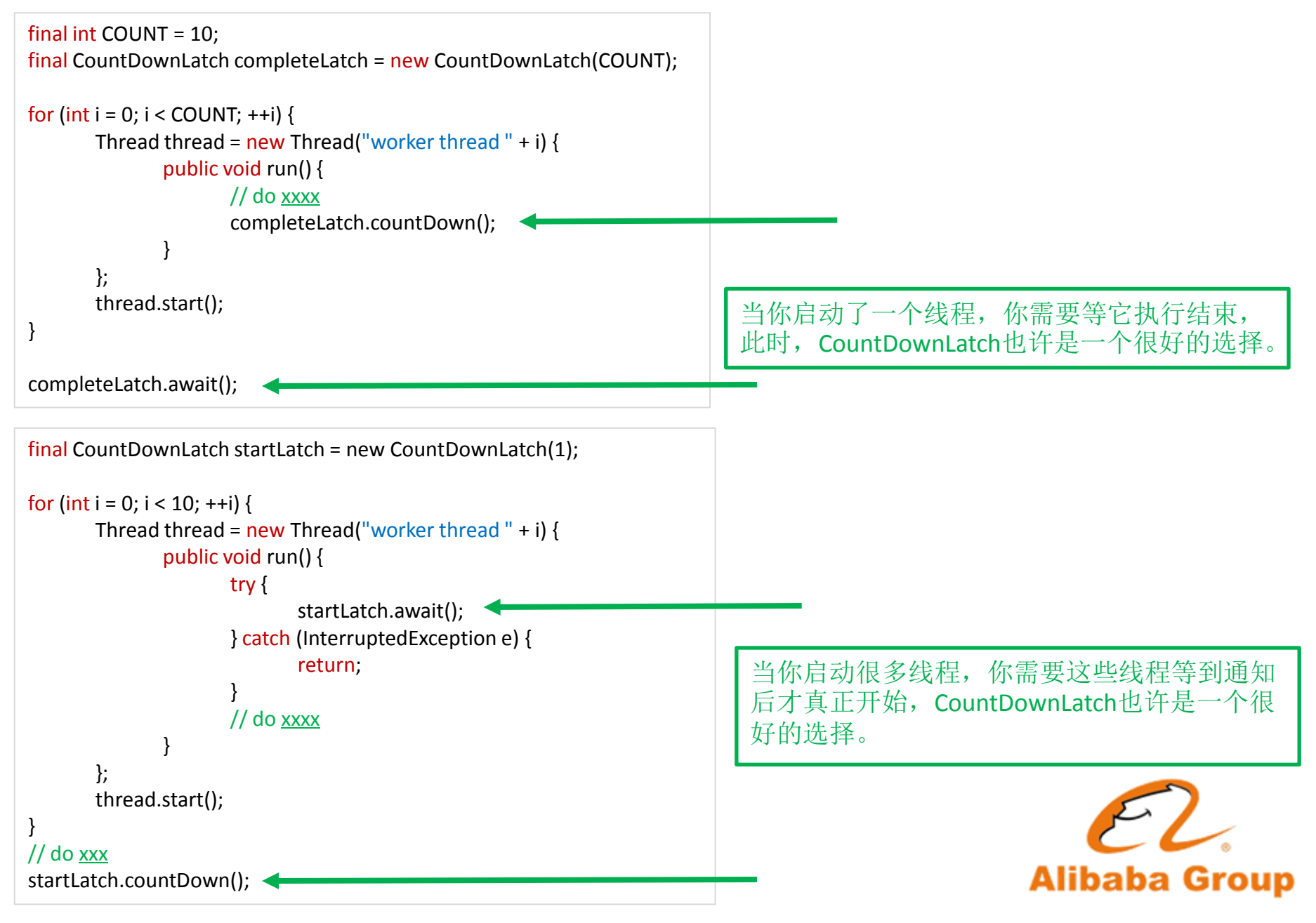

## 为什么要使用CountDownLatch

```
final CountDownLatch latch = new CountDownLatch(1);
Thread thread = new Thread("worker-thread") {
       public void run() {
              // do xxx
               latch.countDown();
        }
};
thread.start();
latch.await();
                                                                        final Lock lock = new ReentrantLock();
                                                                        final Condition completeSignal = lock.newCondition();
                                                                        Thread thread = new Thread("worker-thread") {
                                                                               public void run() {
                                                                                       // do xxx
                                                                                       lock.lock();
                                                                                       try {
                                                                                              completeSignal.signalAll();
                                                                                       } finally {
                                                                                              lock.unlock();
                                                                                       }
                                                                                }
                                                                        };
                                                                        lock.lock();
                                                                        try {
                                                                               thread.start();
                                                                               completeSignal.await();
                                                                        } finally {
                                                                               lock.unlock();
                                                                        }
final Object completeSignal = new Object();
Thread thread = new Thread("worker-thread") {
       public void run() {
              // do xxx
               synchronized (completeSignal) {
                      completeSignal.notifyAll();
               }
       }
};
synchronized (completeSignal) {
       thread.start();
       completeSignal.wait();
}
                                                           1
                                                           2
                                                                                                                                   3
```
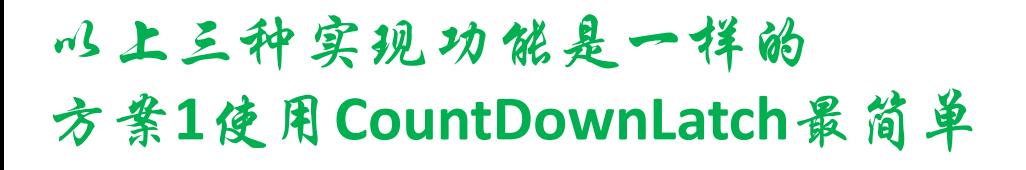

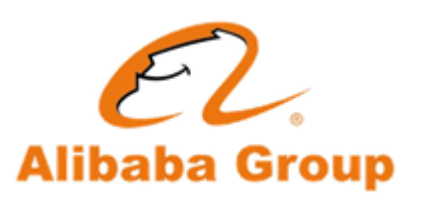

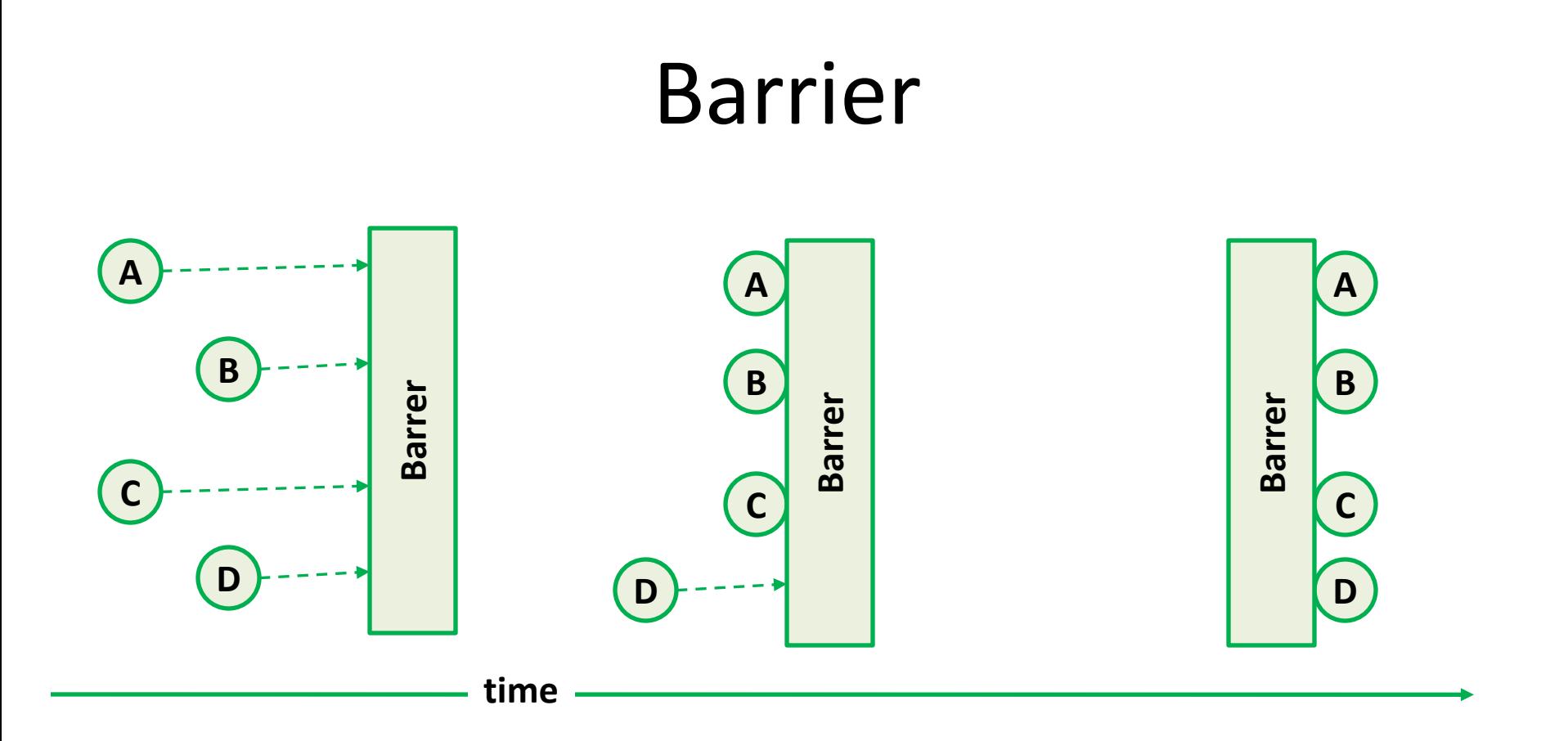

A barrier: A barrier is a coordination mechanosm (an algorithm) that forces process which participate in a concurrent (or distributed) algorithm to wait until each one of them has reached a certain point in its program. The collection of these coordination points is called the barrier. Once all the processes have reached the barrier, they are all permitted to continue past the barrier.

## 并发流程控制-使用CycliBarrier

}

```
class PerformaceTest {
      private int threadCount;
      private CyclicBarrier barrier;
      private int loopCount = 10;
      public PerformaceTest(int threadCount) {
             this.threadCount = threadCount;
             barrier = new CyclicBarrier(threadCount, new Runnable() {
                    public void run() {
                          collectTestResult();
                    }
             });
             for (int i = 0; i < threadCount; ++i) {
                   Thread thread = new Thread("test-thread " + i) {
                          public void run() {
                                 for (int j = 0; j < loopCount; ++j) {
                                        doTest();
                                        try {
                                                                                           使用Barrier来实现并发性能
                                              barrier.await();
                                                                                           测试的聚合点。
                                        } catch (InterruptedException e) {
                                              return;
                                        } catch (BrokenBarrierException e) {
                                              return;
                                                                                JDK 7是中包括一个类似
                                        }
                                 }
                                                                                 的流程控制手段Phaser}
                    };
                   thread.start();
             }
       }
      private void doTest() \{ / * do xxx */ \}private void collectTestResult() { /* do xxx */ }
                                                                                                    Alibaba Group
```
#### 使用定时器

#### **ScheduledExecutorService**

**schedule(Runnable command, long delay, TimeUnit unit) : ScheduledFuture schedule(Callable<V> callable, long delay, TimeUnit unit) : ScheduledFuture scheduleAtFixedRate(Runnable comand, long initDelay, long period, TimeUnit unit) : ScheduledFuture scheduleWithFixedDelay(Runnable command, long initDelay, long delay, TimeUnit unit) : ScheduledFuture**

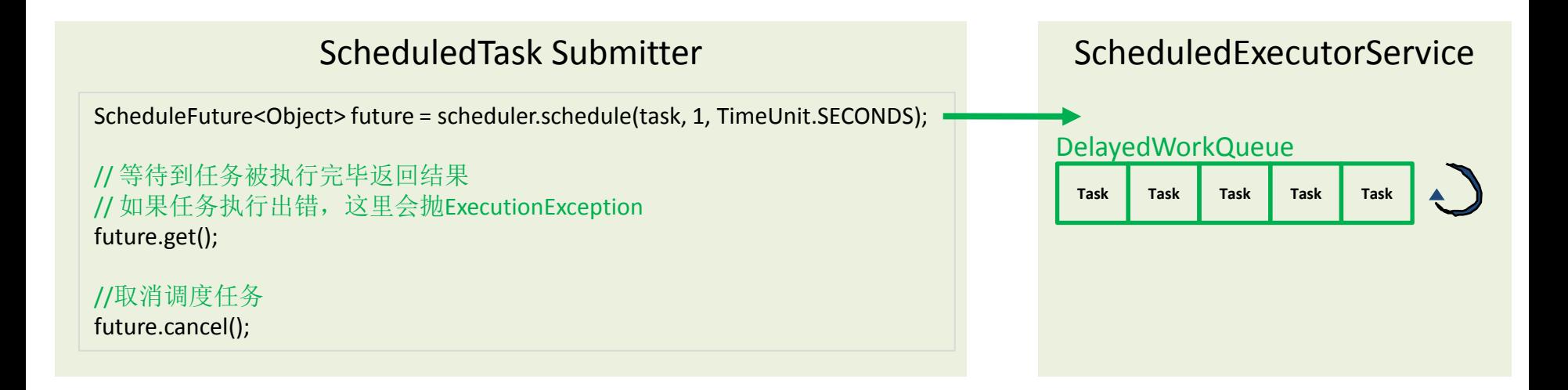

**java.util.concurrent.Executors**是**ScheduledExecutorService**的工厂类,通过**Executors**,你可 以创建你所需要的**ScheduledExecutorService** 。

**JDK 1.5**之后有了**ScheduledExecutorService**,不建议你再使用**java.util.Timer**,因为它无论 功能性能都不如**ScheduledExecutorService**。

### 大规模定时器TimerWheel

存在一种算法 **TimerWheel** ,适用于大规模的定时器实现。这个 算法最早是被设计用来实 现 **BSD** 内核中定时器的,后来被广泛 移植到诸如 **ACE** 等框架中,堪称 **BSD** 中经典算法之 一,能针 对定时器的各类常见操作提供接近常数时间的响应,且能根据需 要很容易进行 扩展。

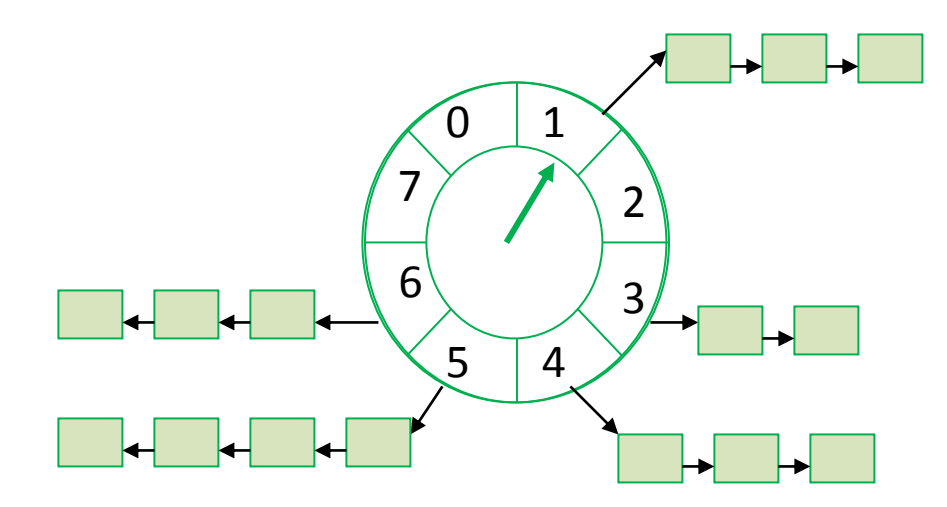

在网络通讯领域,常见有TimerWheel的实现,包括ACE、Microsoft Unified Comunication Managed API 等, 因为大规模定时器目前只能使用TimerWheel。

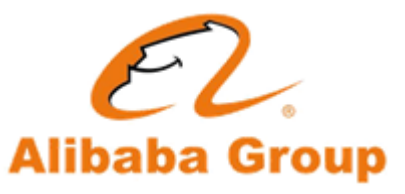

## JDK 7 任务分解工具Fork/Join

硬件的发展趋势非常清晰; Moore定律表明不会出现更高的时钟频率, 但是每个芯片上会 集成更多的内核。很容易想象让十几个处理器繁忙地处理一个粗粒度的任务边界(比如一 个用户请求),但是这项技术不会扩大到数千个处理器——在这种环境下短时间内流量可 能会呈指数级增长,但最终硬件趋势将会占上风。当跨入多内核时代时,我们需要找到更 细粒度的并行性,否则将面临即便有许多工作需要去做而处理器却仍处于空闲的风险。如 果希望跟上技术发展的脚步,软件平台也必须配合主流硬件平台的转变。最终,**Java 7**包 含一种框架,用于表示某种更细粒度级别的并行算法:**fork-join**框架。

Fork-join融合了分而治之技术;获取问题后,递归地将它分成多个子问题,直到每个子问 题都足够小,以至于可以高效地串行地解决它们。递归的过程将会把问题分成两个或者多 个子问题,然后把这些问题放入队列中等待处理(fork步骤),接下来等待所有子问题的 结果(join步骤),把多个结果合并到一起。

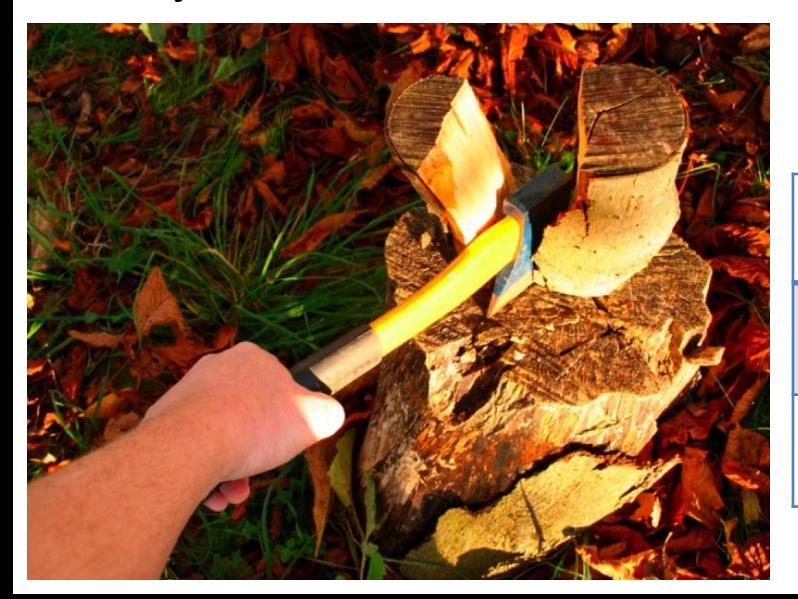

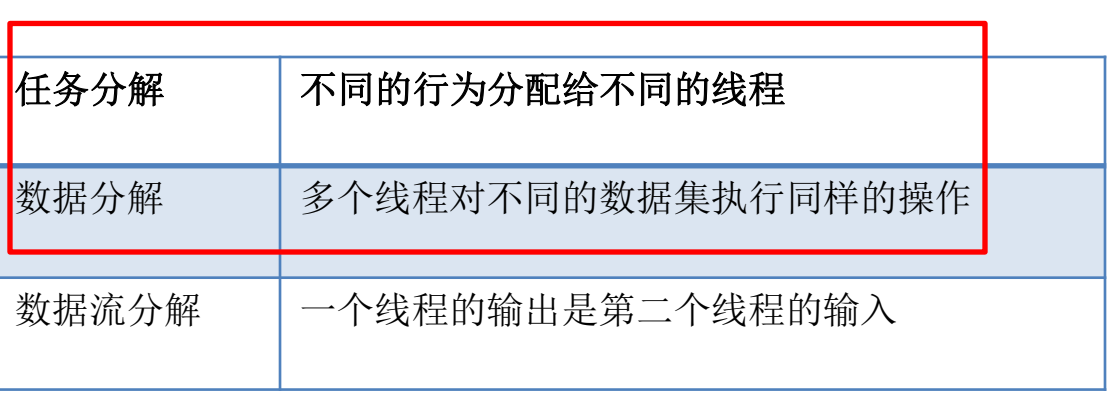

## Fork/Join使用示例

}

}

}

```
public static void main(String[] args) throws Exception {
       final ForkJoinPool mainPool = new ForkJoinPool();
       int len = 1000 * 1000 * 10;
       int[] array = new int[len];
       mainPool.invoke(new SortTask(array, 0, len - 1));
public static class SortTask extends RecursiveAction {
       private int[] array;
       private int fromIndex;
       private int toIndex;
       private final int chunksize = 1024;
       public SortTask(int[] array, int fromIndex, int toIndex) {
               this.array = array;
               this.fromIndex = fromIndex;
               this.toIndex = toIndex;
       }
       @Override
       protected void compute() {
               int size = toIndex - fromIndex + 1;
               if (size < chunksize) {
                      Arrays.sort(array, fromIndex, toIndex);
               } else {
                       int leftSize = size / 2;
                       SortTask leftTask = new SortTask(array, fromIndex, fromIndex + leftSize);
                       SortTask rightTask = new SortTask(array, fromIndex + leftSize + 1, toIndex);
                       this.invokeAll(leftTask, rightTask);
               }
```
任务分解

#### 并发三大定律

## • **Amdahl** 定律

– Gene Amdahl 发现在计算机体系架构设计过程中, 某个部件的优化对整个架构的优化和改善是有 上限的。这个发现后来成为知名的 Amdahl 定律。

## • **Gustafson** 定律

– Gustafson假设随着处理器个数的增加,并行与 串行的计算总量也是可以增加的。Gustafson定 律认为加速系数几乎跟处理器个数成正比,如 果现实情况符合Gustafson定律的假设前提的话, 那么软件的性能将可以随着处理个数的增加而 增加。

## • **Sun-Ni** 定律

– 充分利用存储空间等计算资源,尽量增大问题 规模以产生更好/更精确的解。

即使你有10个老婆,也不能 一个月把孩子生下来。

当你有10个老婆,就会要生 更多的孩子。

你要设法让每个老婆都在干 活,别让她们闲着。

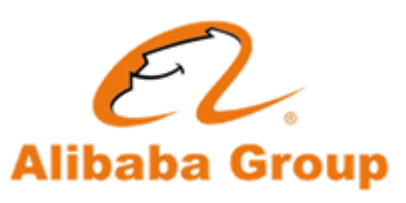

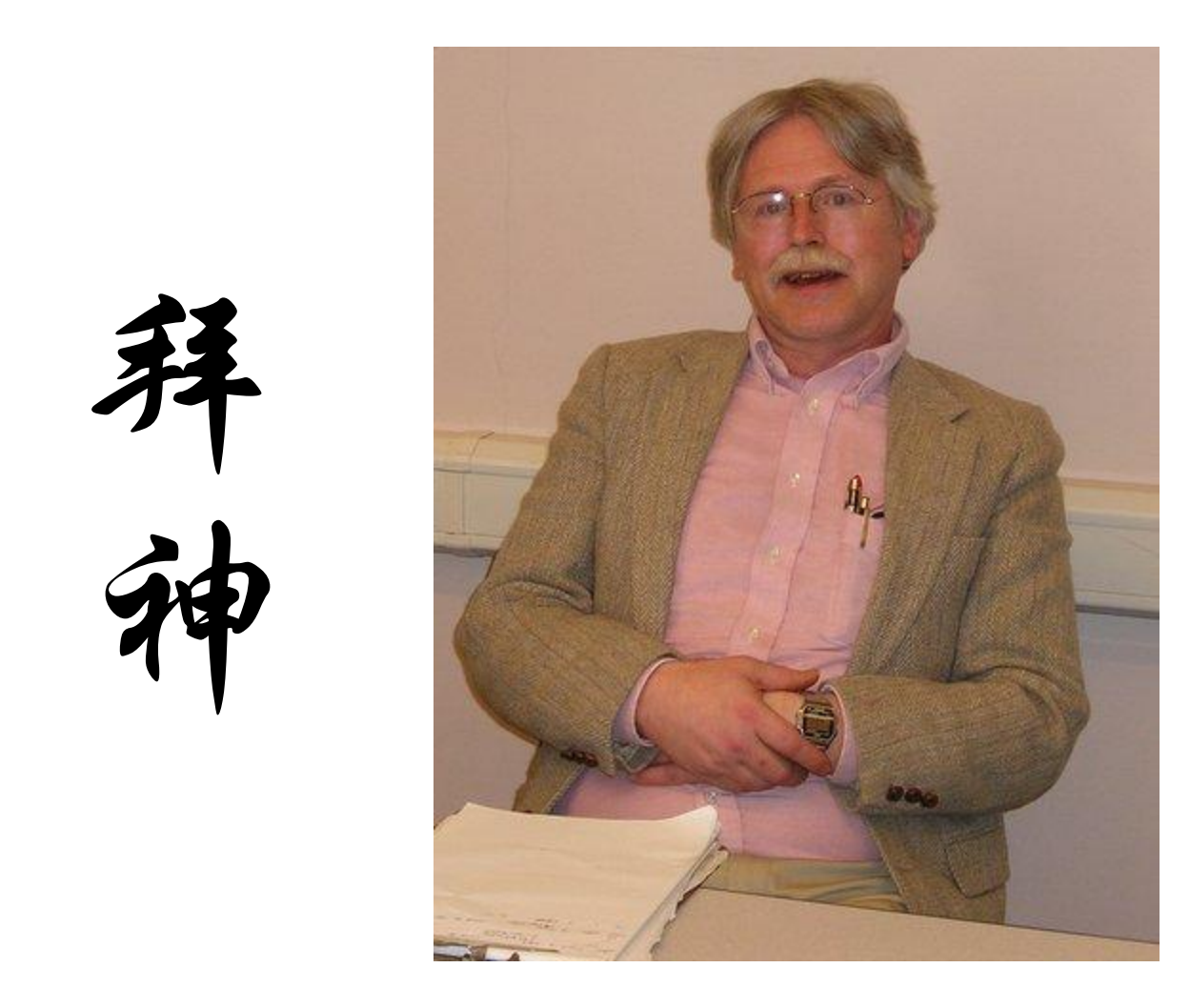

Doug Lea - Mr. concurrency , 当今世界上并发程序设计领域的先驱, 著名学者。他是 util.concurrent包的作者, JSR166规范的制定者。图书著作《Concurrent Programming in Java: Design Principles and Patterns》。其" A Scalable Elimination-based Exchange Channel"和"Scalable Synchronous Queues"两篇论文列为非阻塞同步算法的经典文章

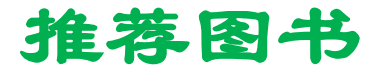

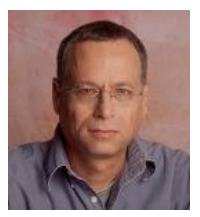

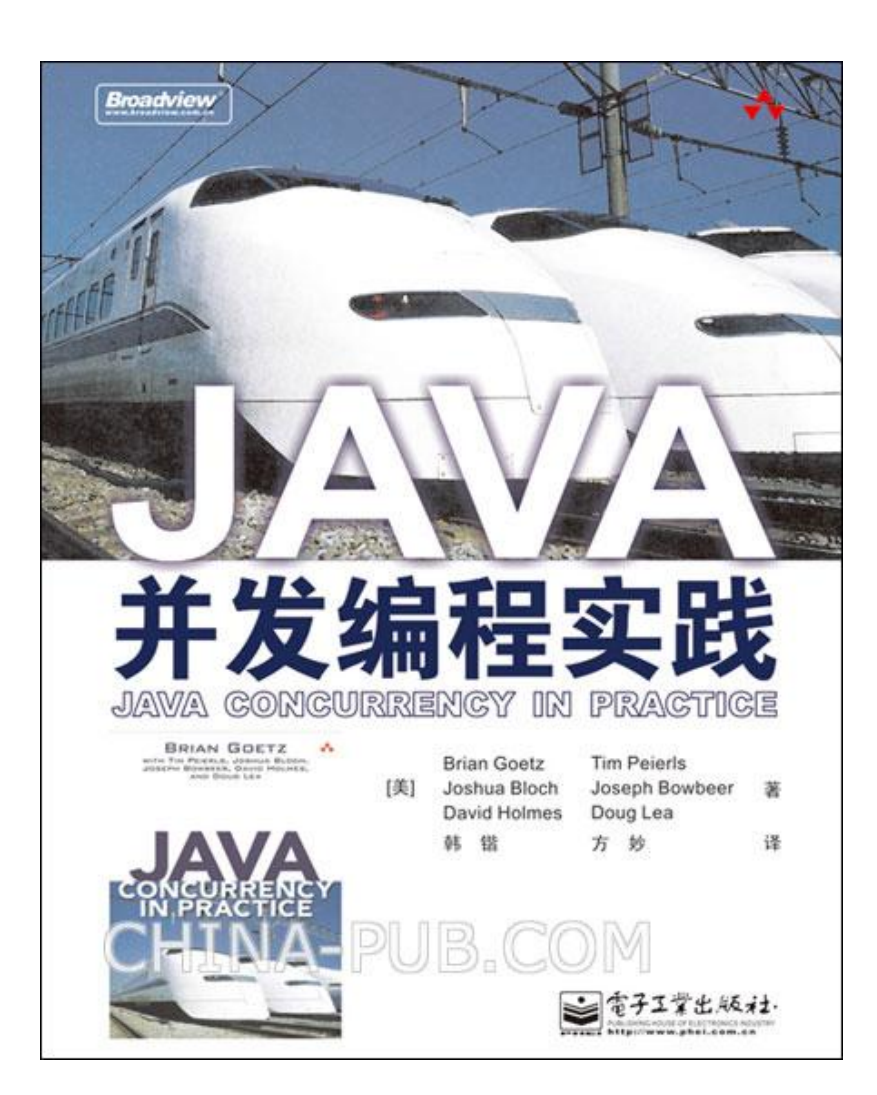

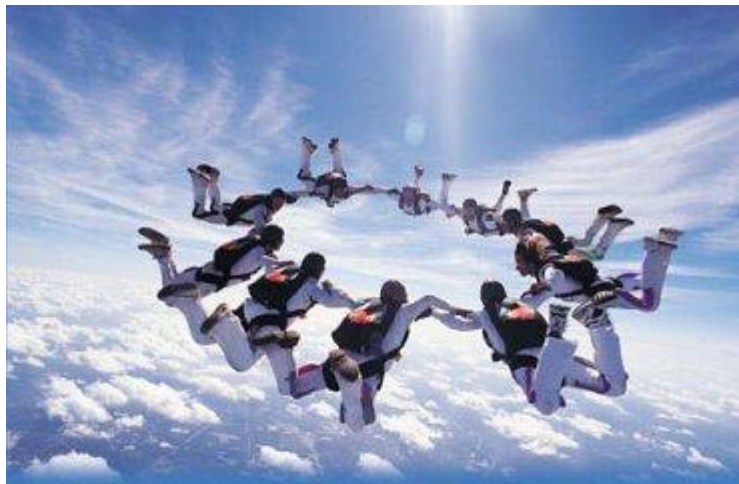

Gadi Taubenfeld

Synchronization<br>Algorithms and Concurrent Programming

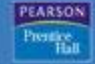

#### 并发相关网络资源

维基百科并发控制专题 [http://en.wikipedia.org/wiki/Category:Concurrency\\_control](http://en.wikipedia.org/wiki/Category:Concurrency_control)

维基百科并行计算专题 [http://en.wikipedia.org/wiki/Parallel\\_computing](http://en.wikipedia.org/wiki/Parallel_computing)

维基百科非阻塞同步专题 http://en.wikipedia.org/wiki/Non-blocking synchronization

Herb Sutter的个人主页 [http://www.gotw.ca](http://www.gotw.ca/)

Doug Lea的个人主[页](http://g.oswego.edu/) <http://g.oswego.edu/>

非阻塞同步算法论文 <http://www.cs.wisc.edu/trans-memory/biblio/swnbs.html>

ACE关于并发和网络的指[南](http://www.cs.wustl.edu/~schmidt/tutorials-patterns.html) <http://www.cs.wustl.edu/~schmidt/tutorials-patterns.html>

透过 Linux 内核看无锁编程 <http://www.ibm.com/developerworks/cn/linux/l-cn-lockfree/>

<http://www.khronos.org/opencl/> OpenCL官方网站

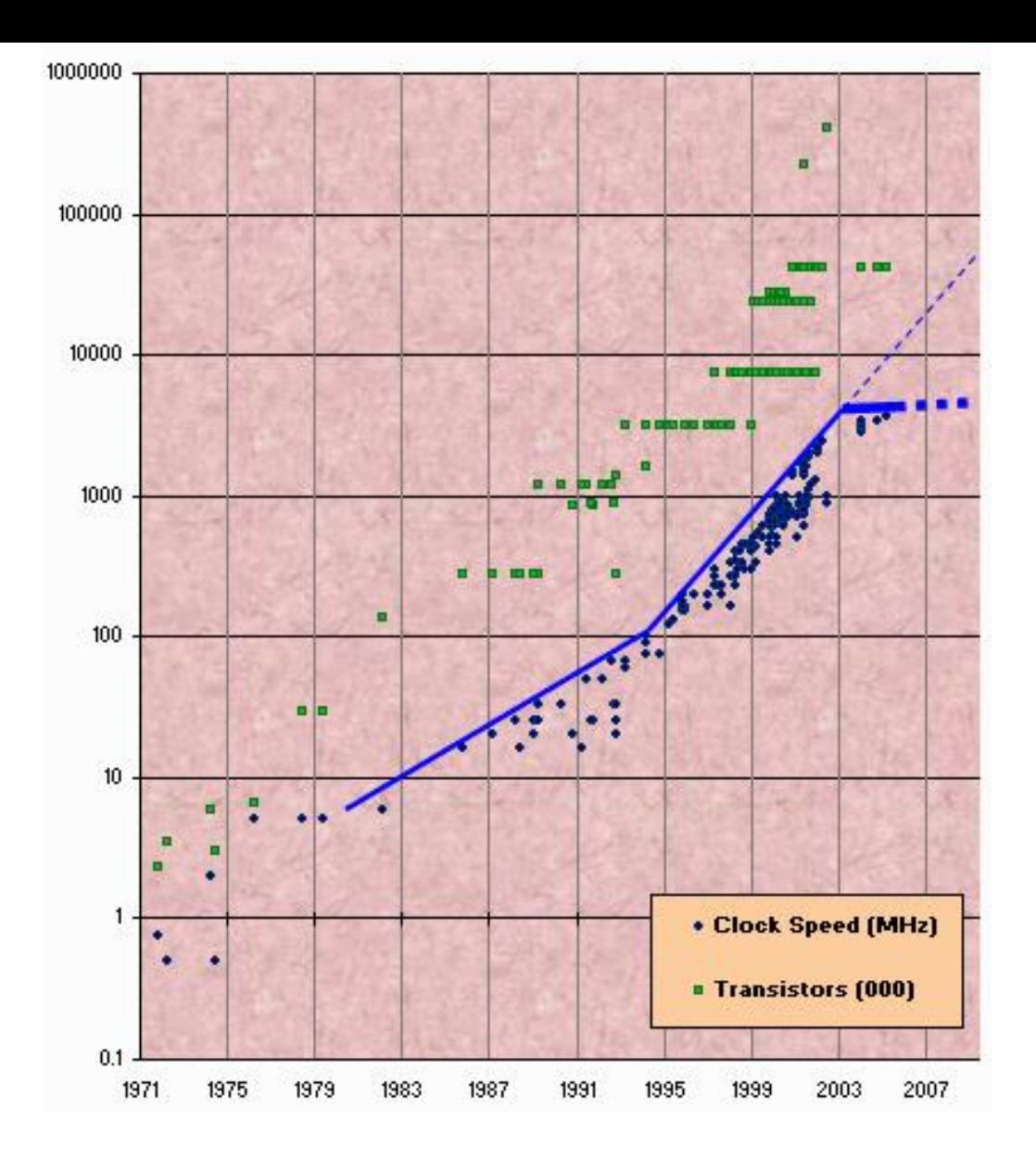

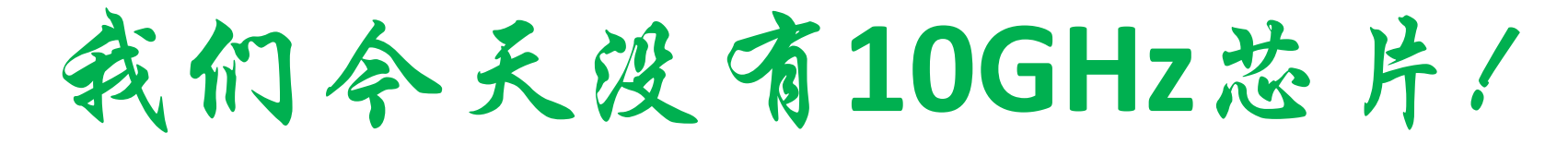

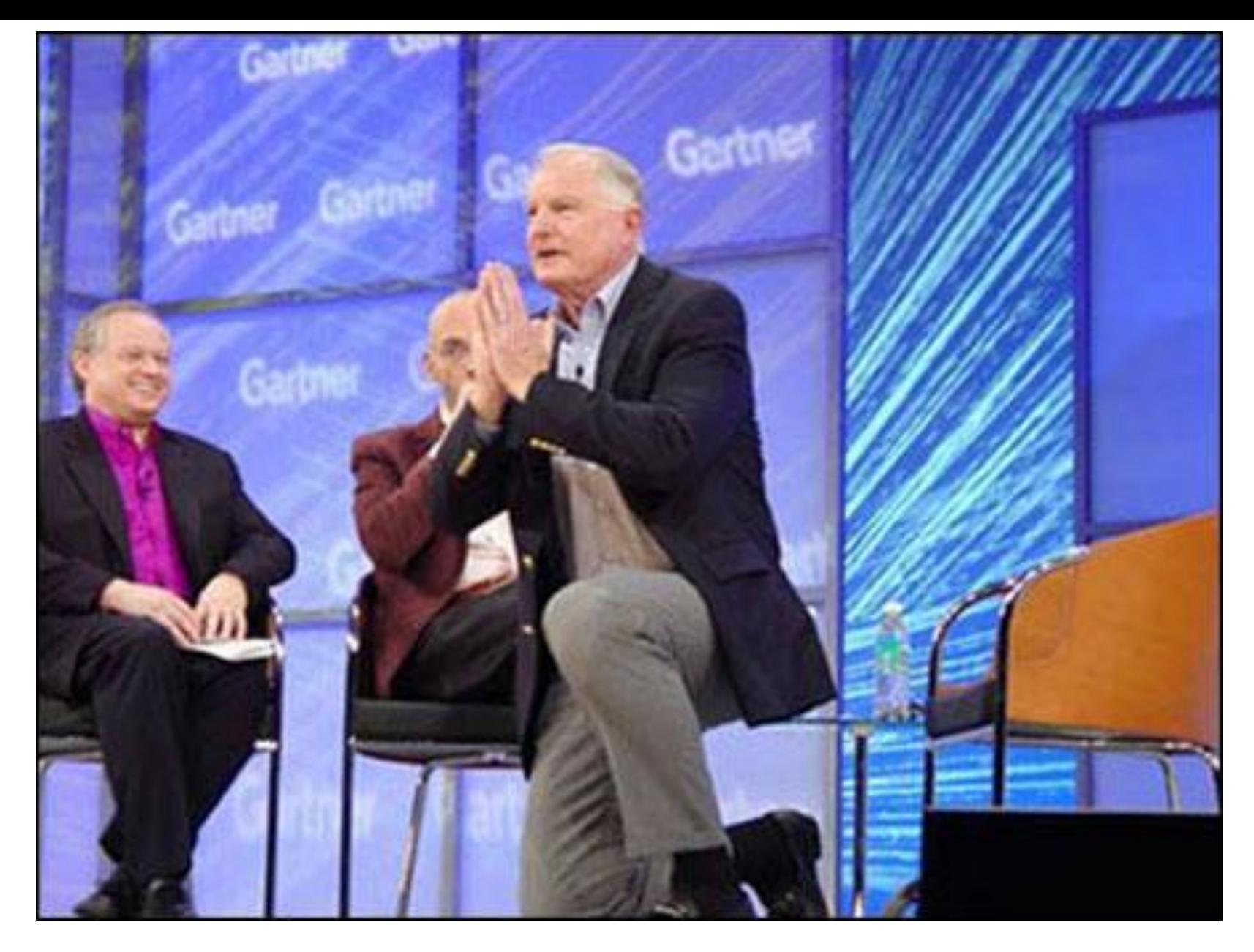

在IDF05 (Intel Developer Forum 2005)上, Intel首席执行官Craig Barrett就取消4GHz芯片计划一事,半开玩笑当众单膝下跪致歉。

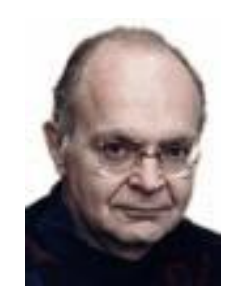

Donald Knuth 世界顶级计算机科学家

## 在我看来,这种现象(并发)或多或少是由于硬件设 计者已经无计可施了导致的,他们将Moore定律失 效的责任推脱给软件开发者。

Donald Knuth 2008年7月接受Andrew Binstock访谈

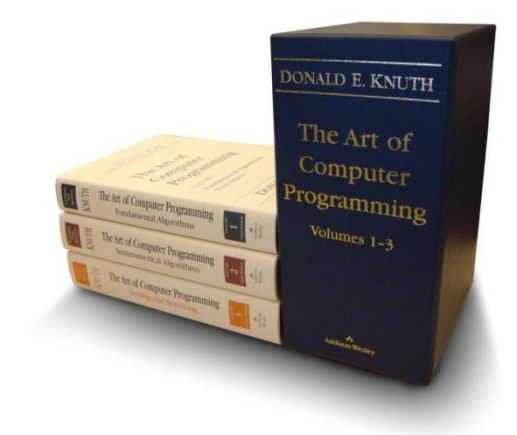

# **A Brief History of Time**

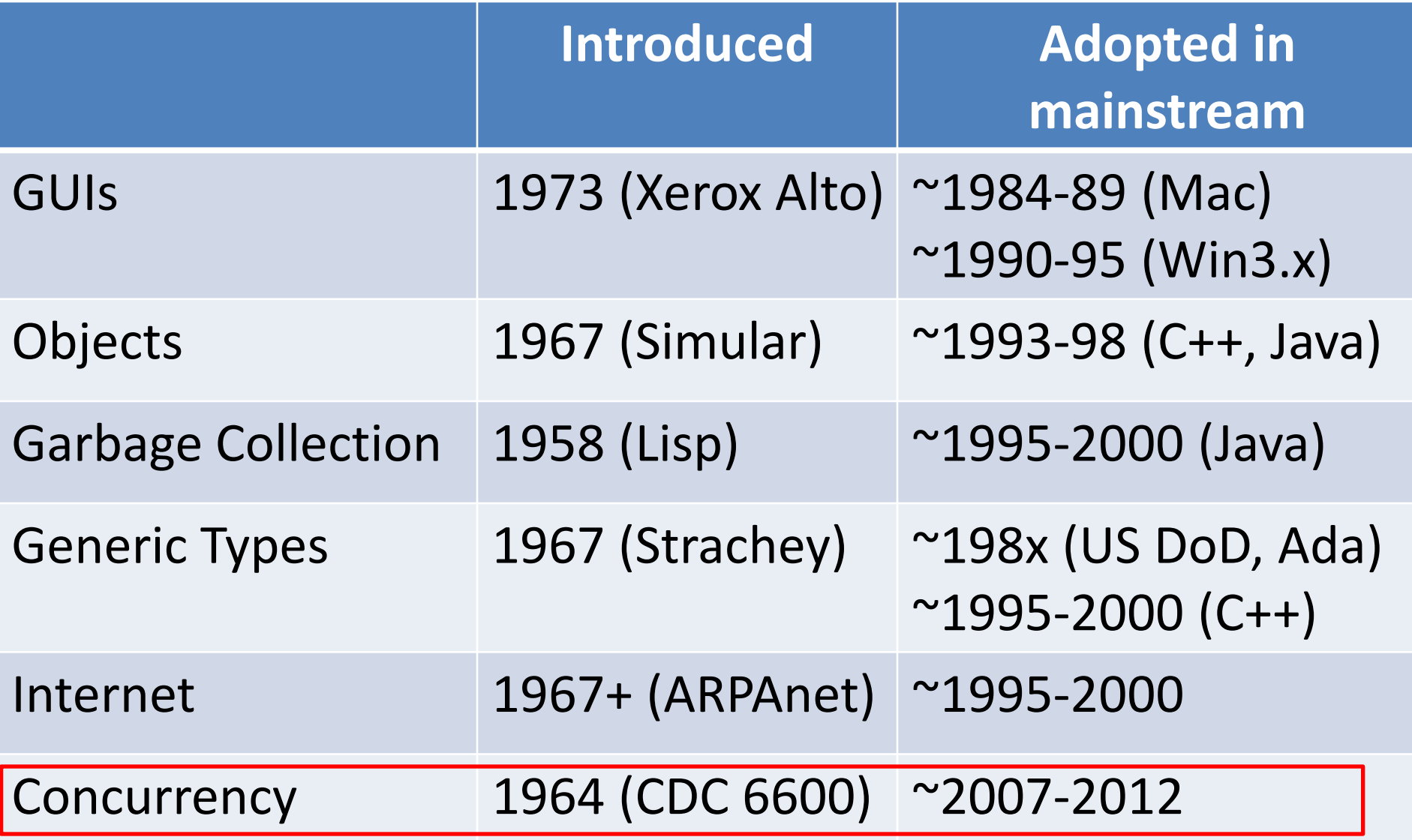

## 2010年最快的CPU

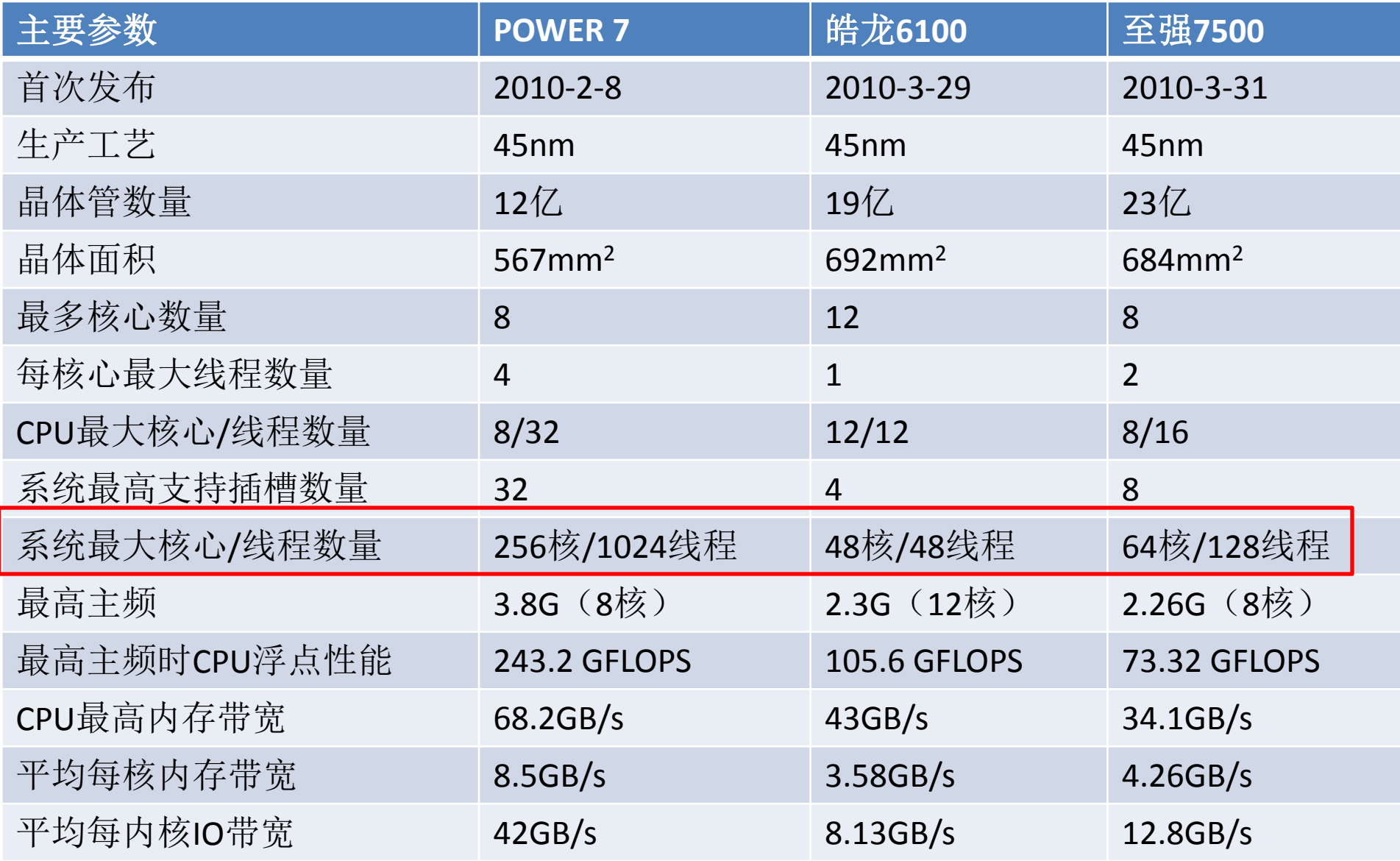

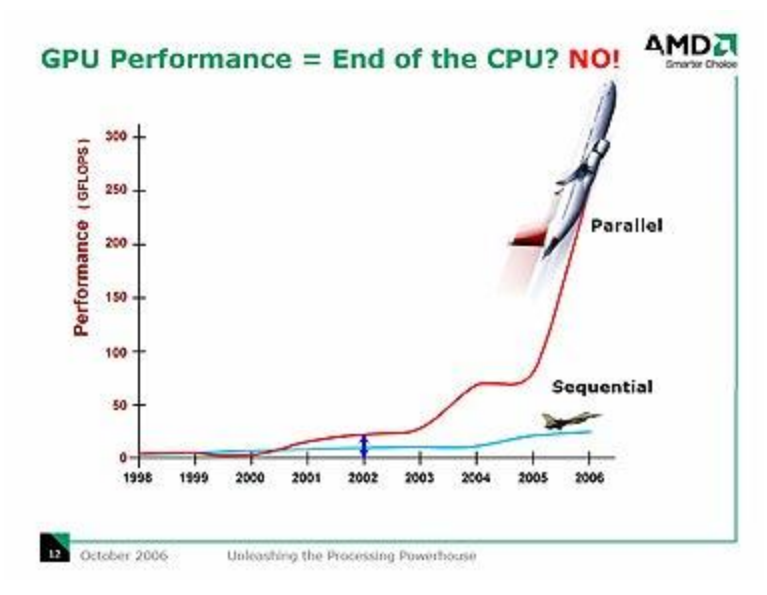

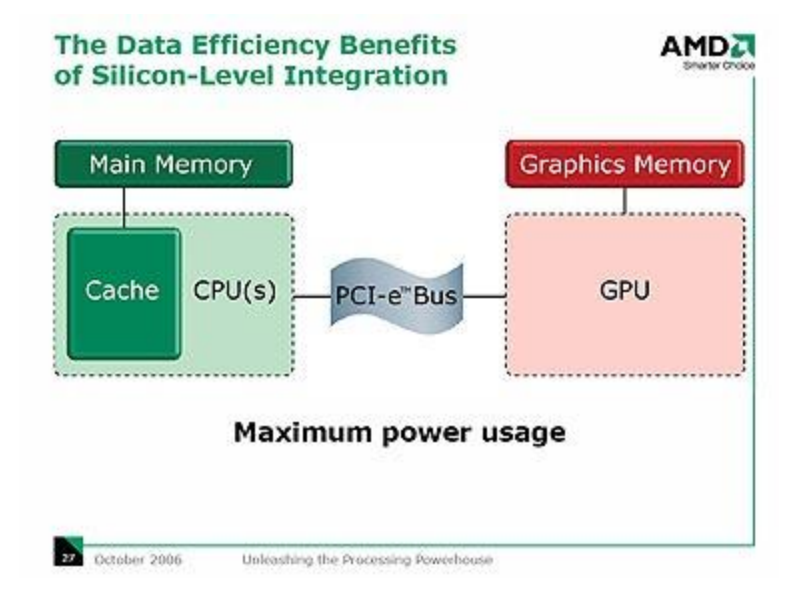

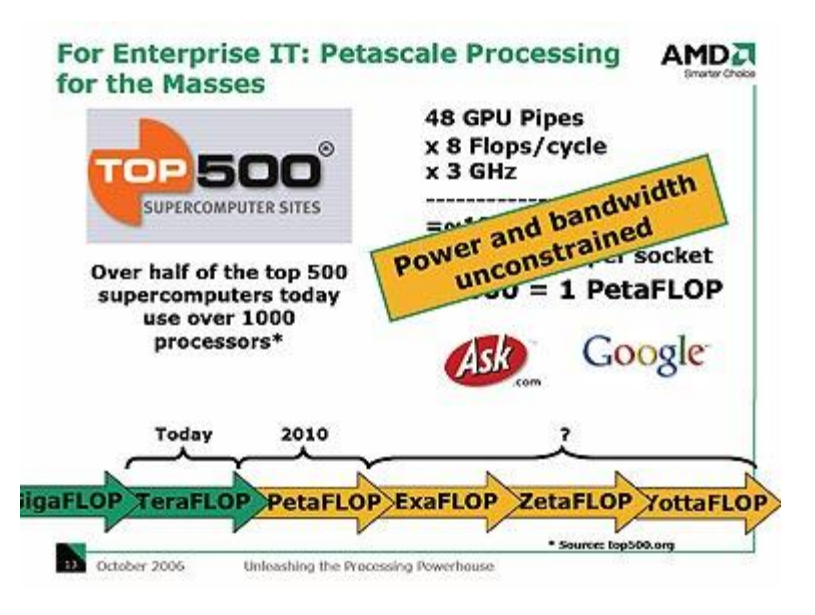

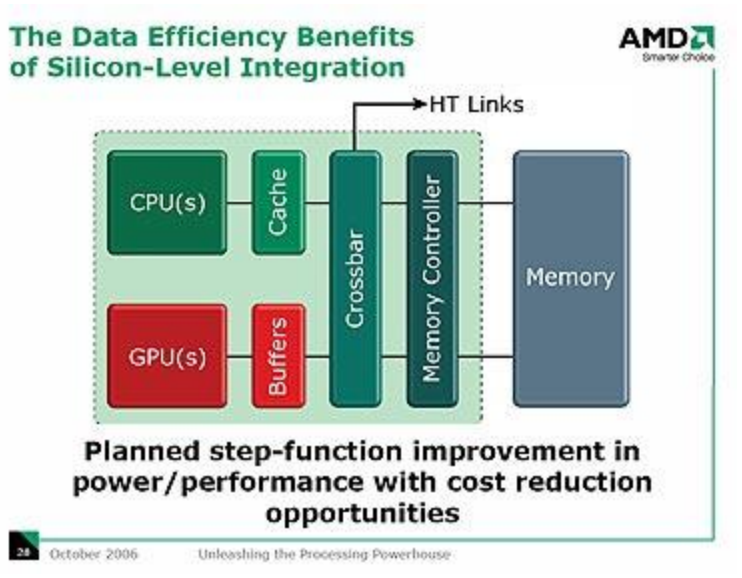

中国的超级计算机:天河1号 1.206P,星云3P,都是异构计算体系。

# AMD Radeon HD 5970

#### *Radeon™ HD 5970*

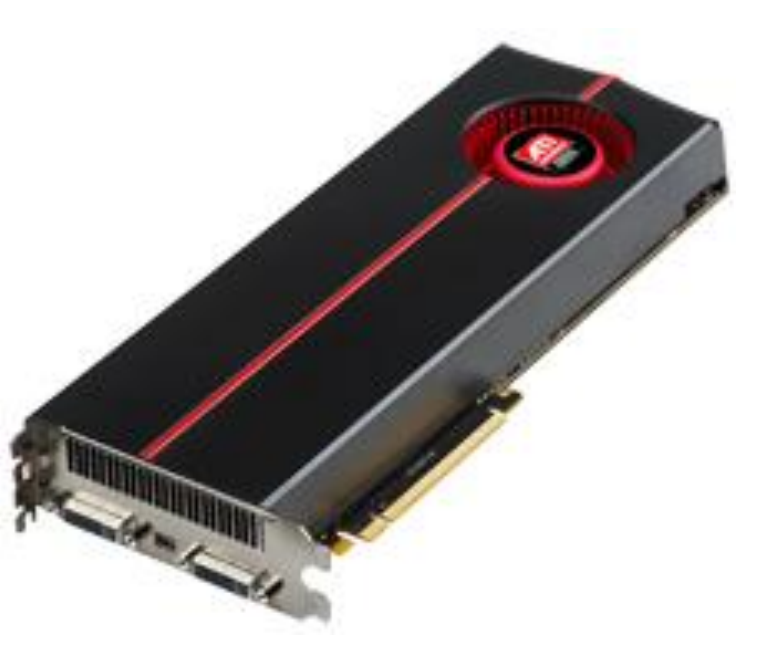

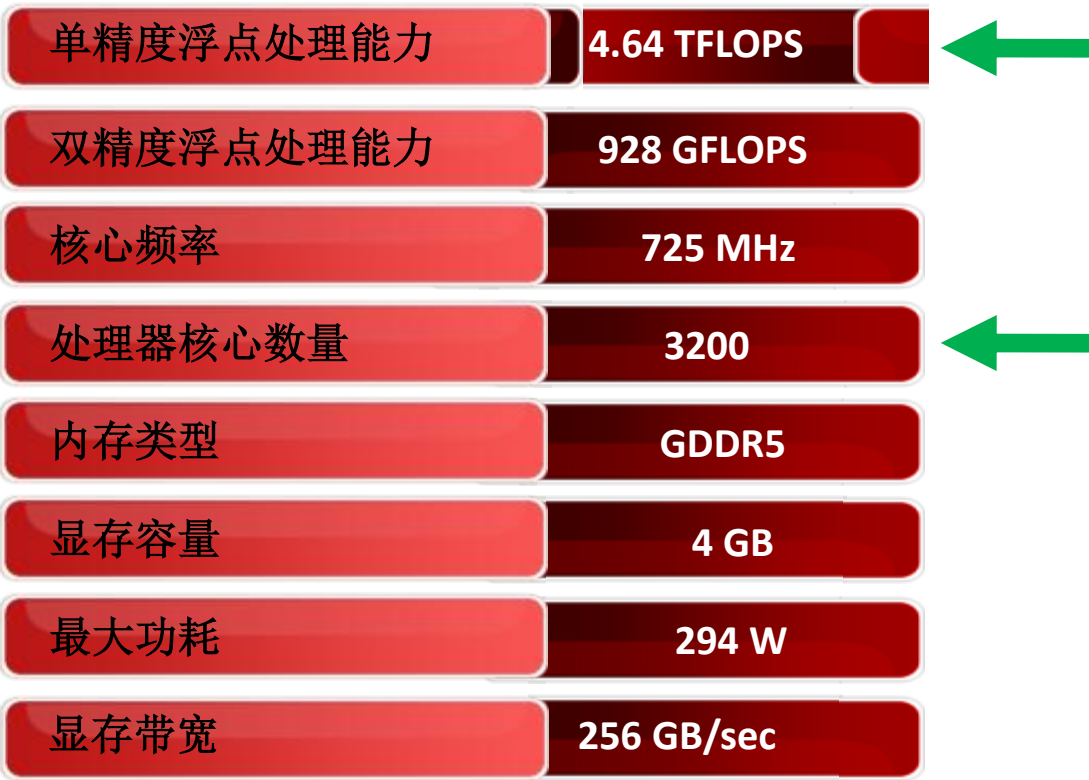

×.

#### 中国的超级计算机

天河一号

CPU : 3072x2颗 Intel Quad Core Xeon E5540 3.0GHz

- GPU : 2560颗 ATI Radeon 4870x2 575MHz
- 内存 : 98TB

世界排名第七

## 星云

CPU : 9280颗 Intel X5650 2.6GHz

- GPU : 4640颗 Nvidia C2050
- 内存 : 98TB

世界排名第二

"星云"在Linpack测试中的效能表现为每秒1.271 petaflops, 略逊于美国能源部旗下橡树 岭国家实验室(Oak Ridge Lab)所有的超级计算机"Jaguar"的每秒1.75 petaflops。不过由美 国厂商Cray所打造、采用AMD六核心处理器Istanbul的"Jaguar",理论峰值为每秒2.3 petaflops, 逊于"星云"每秒2.98 petaflops的理论峰值。星云"功耗仅2.55MW, 低于 "Jaguar"的7MW。

**GPU**大规模并行计算

# 并行线程组织结构

- Thread: 并行的基本单位
- Thread block: 互相合作的线程组
	- Cooperative Thread Array (CTA)
	- 允许彼此同步
	- 通过快速共享内存交换数据
	- 以1维、2维或3维组织
	- 最多包含512个线程
- Grid: 一组thread block
	- 以1维或2维组织
	- 共享全局内存
- Kernel: 在GPU上执行的核心程序
	- One kernel  $\leftrightarrow$  one grid

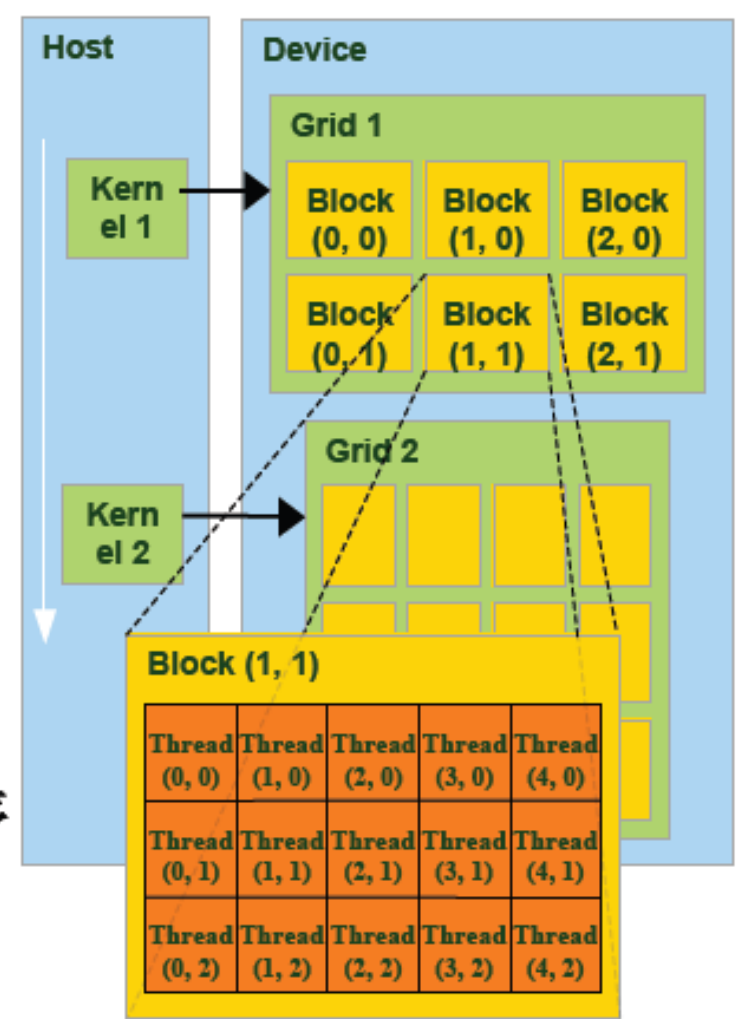

# Processor Parallelism

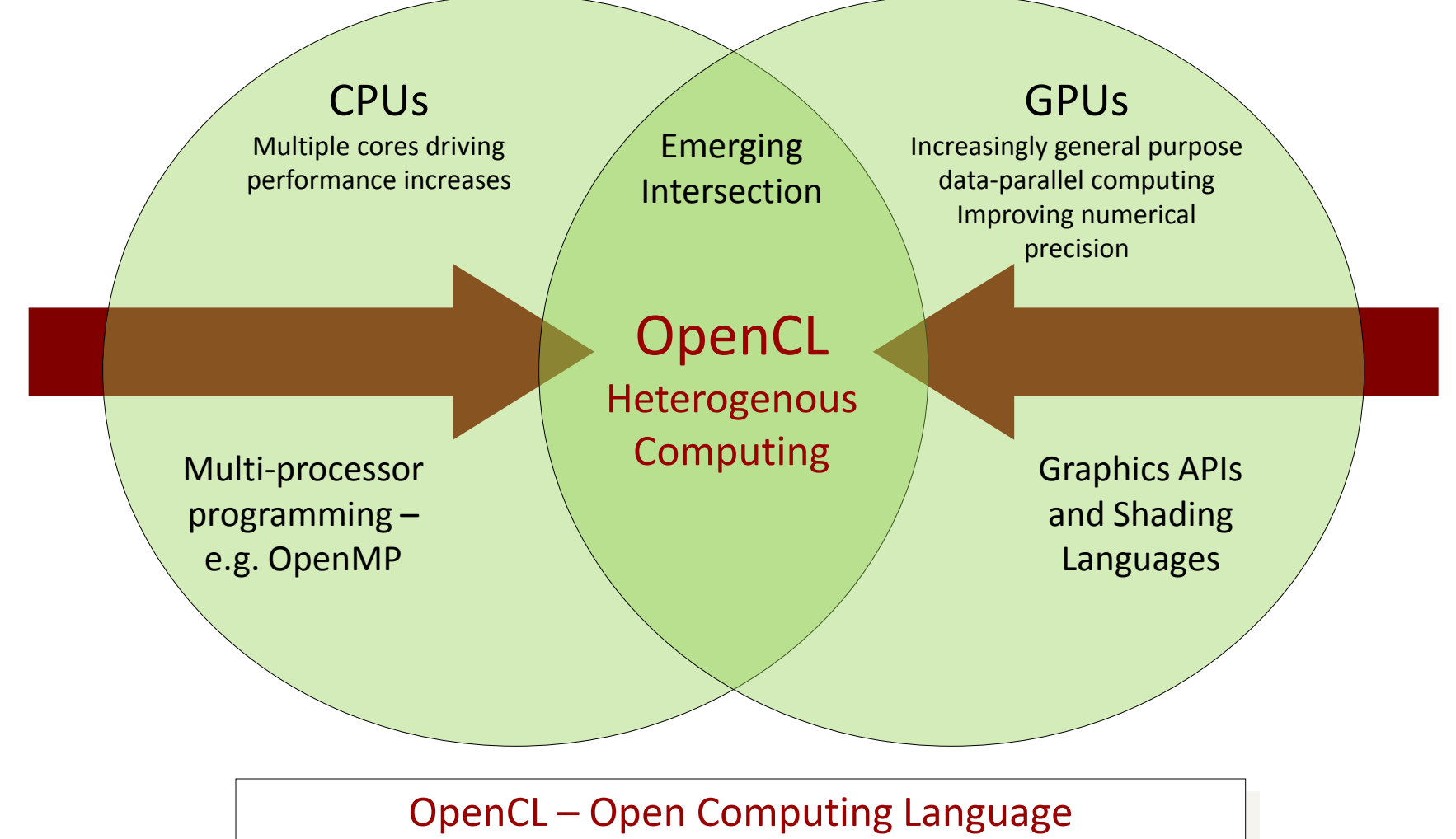

Open, royalty-free standard for portable, parallel programming of heterogeneous parallel computing CPUs, GPUs, and other processors

#### 适用的应用范围

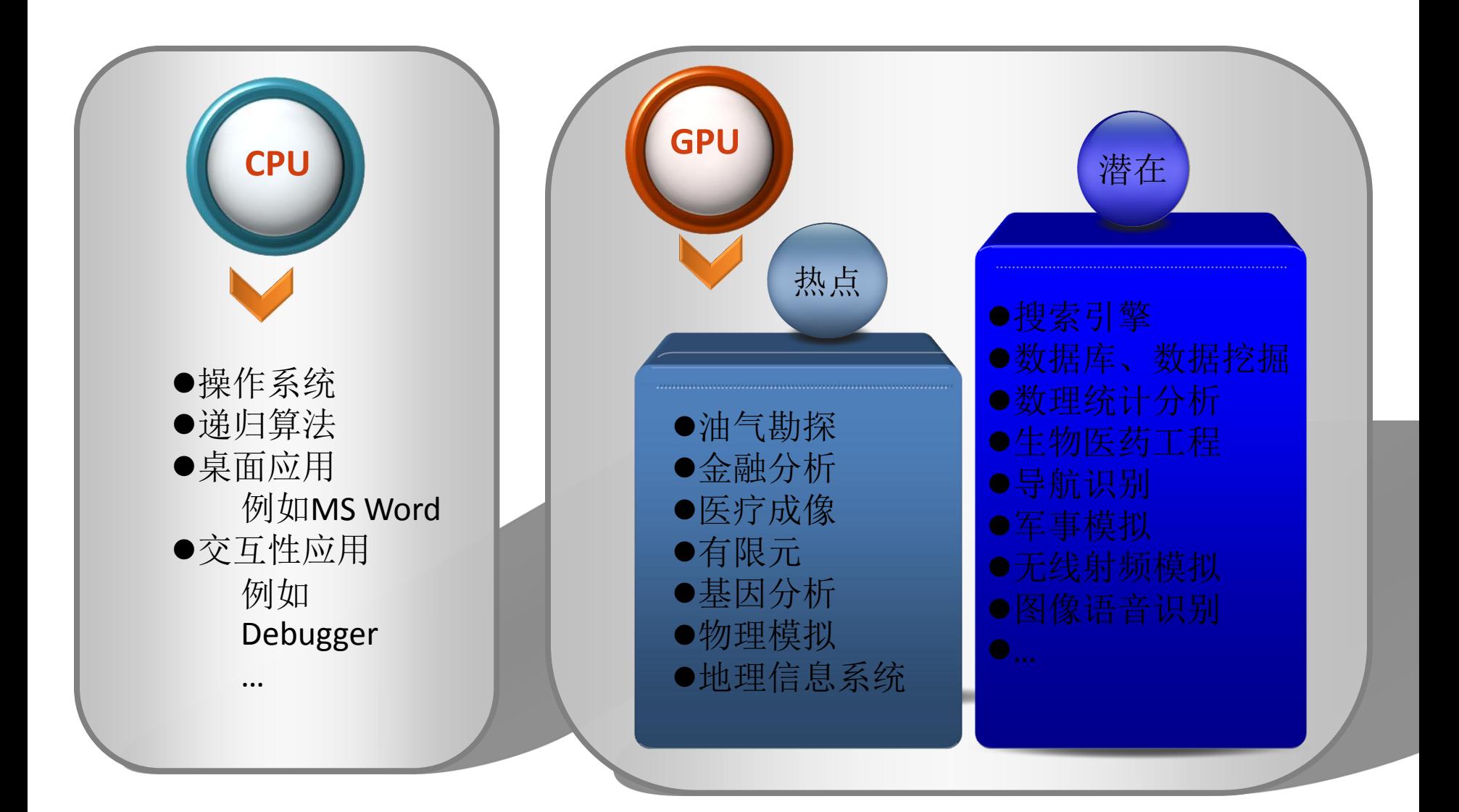

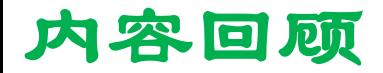

- 1、使用线程的经验:设置名称、响应中断、使用ThreadLocal
- 2、Executor : ExecutorService和Future ☆ ☆ ☆
- 3、阻塞队列: put和take、offer和poll、drainTo
- 4、线程间的协调手段: lock、condition、wait、notify、notifyAll  $\&\&\&$
- 5、Lock-free: atomic、concurrentMap.putIfAbsent、CopyOnWriteArrayList  $\hat{x} \times \hat{x}$
- 6、关于锁使用的经验介绍
- 7、并发流程控制手段:CountDownlatch、Barrier、Phaser
- 8、定时器: ScheduledExecutorService、大规模定时器TimerWheel
- 9、JDK 7的Fork/Join介绍
- 10、并发三大定律:Amdahl、Gustafson、Sun-Ni
- 11、神人和图书
- 12、业界发展情况: GPGPU、OpenCL

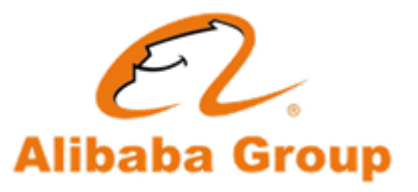

复习题

- 请回答以下问题:
- 1. Future是做什么用的?
- 2. Lock和synchronized的区别是什么?
- 3. 什么是CAS?
- 4、Lock-Free算法的三个组成部分是什么?

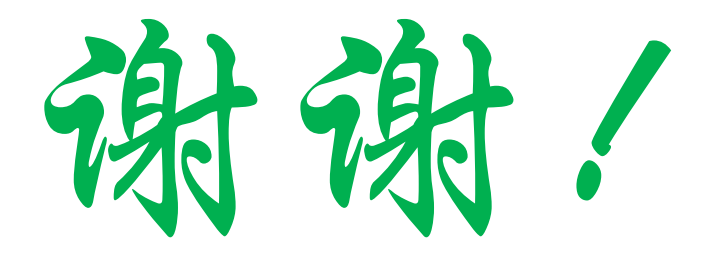

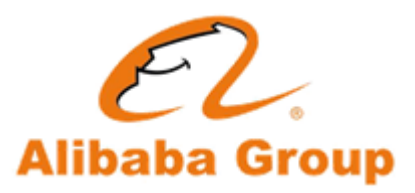